# MANUAL DE LABORATÓRIO DE JORNALISMO NA INTERNET

۰

**MARCOS PALACIOS BEATRIZ RIBAS** 

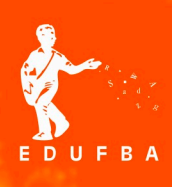

SITE DE APOIO www.manualjol.com

# MANUAL DE LABORATÓRIO DE JORNALISMO NA INTERNET

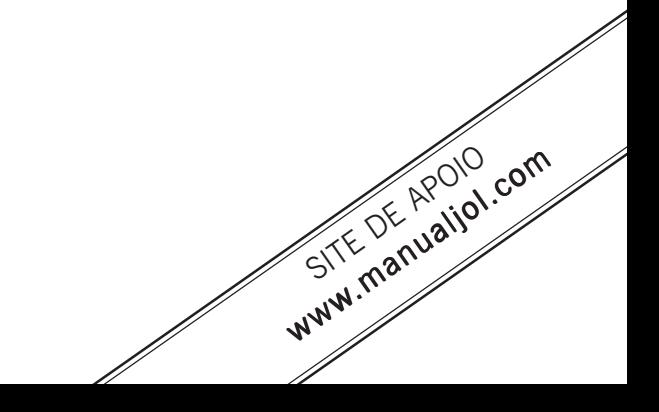

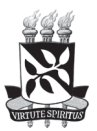

Universidade Federal da Bahia Reitor Naomar Monteiro de Almeida Filho

> Vice-Reitor Francisco Mesquita

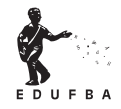

Editora da Universidade Federal da Bahia

Diretora Flávia Goullart Mota Garcia Rosa

Conselho Editorial

**Titulares** Ângelo Szaniecki Perret Serpa Carmen Fontes Teixeira Dante Eustachio Lucchesi Ramacciotti Fernando da Rocha Peres Maria Vidal de Negreiros Camargo Sérgio Coelho Borges Farias

> **Suplentes** Bouzid Izerrougene Cleise Furtado Mendes José Fernandes Silva Andrade Nancy Elizabeth Odonne Olival Freire Júnior Sílvia Lúcia Ferreira

# MANUAL DE LABORATÓRIO DE JORNALISMO NA INTERNET

Marcos Palacios Beatriz Ribas

> SALVADOR 2007 EDUFBA

© 2007 Programa de Pós-Graduação em Comunicação e Cultura Contemporâneas. Projeto PRONEX , apoio FAPESB/CNPq Direitos para esta edição cedidos à Editora da Universidade Federal da Bahia. Feito o depósito legal

Nenhuma parte deste livro pode ser reproduzida, sejam quais forem os meios empregados, a não ser com a permissão escrita do autor e da editora, conforme a Lei n° 9610 de 19 de fevereiro de 1998.

Revisão de Texto DOS AUTORES

Capa, Projeto Gráfico e Editoração EDUFBA

Este livro resulta do Projeto PRONEX, financiando pela FAPESB e CNPq, *Rede Latino-americana para o Desenvolvimento de Metodologias e Softwares para o Ensino de Jornalismo em Redes de Banda Larga,* envolvendo pesquisadores da Universidade Federal da Bahia (UFBA), Universidade Federal de Pernambuco (UFPE), Universidade Federal de Santa Maria (UFSM), Universidade Federal de Santa Catarina (UFSC), Faculdades Jorge Amado (FJA), Universidad Nacional de Córdoba (Argentina), Instituto Tecnológico de Monterrey (México) . A coordenação geral esteve a cargo de Marcos Palacios (UFBA).

Biblioteca Central Reitor Macêdo Costa - UFBA

P153 Palacios, Marcos.

Manual de laboratório de jornalismo na Internet / Marcos Palacios, Beatriz Ribas ; prefácio : Elias Machado. - Salvador : EDUFBA, 2007. 92 p.

Projeto PRONEX, apoio FAPESP/CNPQ ISBN 978-85-232-0476-1

1. Jornalismo - Recursos de redes de computadores - Manual. 2. Jornais eletrônicos. 3. Blogs - Ensino. 4. Internet na educação. 5. Ferramentas de buscas da Web. 6. Portais da Web. I. Ribas, Beatriz. II. Título.

CDD - 070.40285

O conteúdo desta obra é de inteira responsabilidade de seus Autores.

Editora da UFBA Rua Barão de Jeremoabo, s/n – Campus de Ondina 40170-290 – Salvador – BA Tel: +55 71 3263-6164 / Fax: +55 71 3263-6160 www.edufba.ufba.br edufba@ufba.br

# **SUMÁRIO**

Prefácio de Elias Machado .9 Apresentação .13

PARTE I USO DE ALGUMAS FERRAMENTAS DISPONÍVEIS NA WEB .15

Exercício 1 Personalizando sua banca de jornais on-line .16

Exercício 2 Trazendo a Blogosfera para mais perto .18

Exercício 3 Blogando .20

Exercício 4 Acompanhando o funcionamento de seu Blog .22

Exercício 5 Capturando páginas e seções de páginas no formato de imagens .23

Exercício 6 Corrigindo uma imagem com ferramenta on-line .25

Exercício 7 Editando um vídeo on-line .26

Exercício 8 Capturando um vídeo no YouTube e alterando seu formato .27 Exercício 9

Criando um SlideShow .28 Exercício 10

Criando uma animação sonora com imagens estáticas .30

Exercício 11 Criando gráficos on-line .31

Exercício 12 Criando um mapa on-line .32

Exercício 13 Criando um site básico e montando uma reportagem web .33

#### PARTE II EXPLORANDO AS CARACTERÍSTICAS DO JORNALISMO NA INTERNET .35

Exercício 1

Exercício 3

Entendendo a função dos links no webjornalismo .37

Exercício 2 Hipertextualidade e fragmentação: os diagramas de níveis de informação .39

Organização hipertextual do discurso e hierarquização dos dados I .41 Exercício 4 Organização hipertextual do discurso e hierarquização dos dados II .43

Exercício 5 Multimidialidade: a convergência de formatos no discurso jornalístico .44

Exercício 6 Elementos para a construção de uma narrativa webjornalística em profundidade .45

Exercício 7 Visual Edge: acompanhando a evolução da Multimídia .46

Exercício 8 Infografia multimídia: as potencialidades do formato para o jornalismo na Web .47

Exercício 9 O lugar da memória .49

Exercício 10 Atualização Contínua e Memória: quando a "primeira página" se torna plural e mutante .51

Exercício 11 Atualização Contínua Personalizada: os alertas noticiosos .53

Exercício 12 As preferências do usuário na criação de peças jornalísticas .54

Exercício 13

Avaliando a interatividade no jornalismo on-line .56

PARTE III PRÁTICAS E RECURSOS JORNALÍSTICOS NA WEB .59

Exercício 1 Características da Pauta no Jornalismo na Internet .60

Exercício 2 Localizando pessoas como parte do trabalho jornalístico .62

Exercício 3 Os títulos jornalísticos no contexto hipertextual .63

Exercício 4 Uso da fotografia no jornalismo on-line .66

Exercício 5 Rádio e TV na Web: ruptura ou continuidade? .68 Exercício 6 On-line e off-line: limites entre o jornalismo impresso e o webjornalismo .69

O uso de Blogs pelos jornais on-line de grande porte .71 Exercício 8 Jornalismo de proximidade e portais regionais de notícias .72

Exercício 9 Jornais locais e internet: conteúdos ou geografia? .74

Exercício 10 Jornalismo Cidadão: isso existe mesmo? .78

Exercício 11 O jornalista multimídia e os desafios da prática .80

Exercício 12 Fontes para o jornalista na web .82

Exercício 7

Exercício 13 Usando a Internet como apoio para a produção jornalística: preparando uma entrevista .84

ALGUMAS FONTES PARA MATERIAL ON-LINE .85

SOBRE OS AUTORES .91

## **PREFÁCIO**

MAIS QUE UM MANUAL Elias Machado\*

O ensino das práticas profissionais em qualquer área do conhecimento exige a elaboração de material didático adequado que possa ser adotado pelos professores e servir de referência para os alunos: os chamados manuais em português ou espanhol e *Textbook* em inglês. Um bom Manual pode ter uma dupla função: 1) difundir conhecimentos, com apresentação de conceitos e sugestão de exercícios práticos sobre áreas emergentes ou campos consagrados de atuação profissional e 2) propor metodologias específicas de ensino adaptadas às diversas modalidades de uma prática profissional. Nem sempre as duas dimensões são contempladas em todos os manuais. Muitas vezes, acaba-se privilegiando uma delas, o que, a priori, em nada compromete os objetivos da obra em questão. Trata-se de uma opção metodológica dos autores.

No caso específico do ensino de jornalismo, que se reveste de características prático-teóricas, os manuais são um pré-requisito fundamental e representam um capítulo à parte, curiosamente, muito pouco explorado como objeto de estudo até aqui pelos pesquisadores desta área de conhecimento. Entre os brasileiros, podemos destacar os manuais elaborados por Vitorino Prata Castelo Branco (Curso de Jornalismo, 1945), Natalício Norberto (Manual do Jornalista, 1962), Luiz Beltrão (Teoria e Técnica de Jornal, 1964); Joaquim Douglas (A Técnica do Título, 1966); Paulo Oliveira (Formação Jornalística, 1970); Nilson Lage (Estrutura da Notícia, 1987), Vera Paternostro (O texto na TV, 1987); Maria Elisa Porchat (Manual de Radiojornalismo Joven Pan, 1993).

Ao menos em dois países – Estados Unidos e Espanha – em que existe uma longa tradição na adoção sistemática deste tipo de livro texto, a elaboração de manu-

<sup>\*</sup> Jornalista e coordenador do Laboratório de Pesquisa Aplicada em Jornalismo Digital no Mestrado em Jornalismo na Universidade Federal de Santa Catarina. Presidente da Associação Brasileira de Pesquisadores em Jornalismo (SBPJor).

ais para o ensino universitário confere prestígio aos docentes. Na Espanha, a redação do primeiro manual coube ao jornalista Rafael Mainar (*El arte del periodista*, 1906), livro reeditado em 2005, em comemoração aos cem anos da primeira edição. Nas décadas seguintes destacamos *Curso General de Redacción Periodística*, 1974, de José Luiz Martinez Albertos e *Manual para Periodismo*,1991, de Luis Núñez Lavedeze. Nos Estados Unidos, o pioneirismo na produção de manuais ficou por conta de Willard Bleyer (*Types of News Writing*, 1916), considerado como o desbravador neste tipo de literatura entre os estadunindenses. Entre os seguidores de Bleyer, citamos Curtis Mcdougall (*Interpretative Reporting*, 1938) e John Hohenberg (*Professional Journalist*, 1960).

No ensino brasileiro de jornalismo - em que continua vivo o preconceito contra este tipo de publicação - cabe registrar a defesa dos manuais feita por Luis Beltrão no final dos anos 60 (Beltrão, 1969: 17): "O uso de compêndios – que alguns pedagogos condenam, especialmente no ciclo superior de ensino – justifica-se como ponto de apoio para o desenvolvimento do pensamento reflexivo do aluno, pois sistematiza as informações prestadas em classe, ao mesmo tempo que reduz o seu esforço de tomar apontamentos (...) Os compêndios são convites a que os alunos conheçam mais profundamente os temas ali tratados em síntese, desde que devem conter indicações bibliográficas, citações e dados que levam os estudiosos a leituras complementares." Na época, Beltrão alertava para a necessidade de se produzir obras didáticas relacionadas com a realidade local, chamando a atenção para as lacunas existentes nos livros traduzidos, pouco adequados ao estágio do nosso ensino e da prática profissional no país.

A escassa tradição dos manuais na bibliografia brasileira de jornalismo fica mais evidente pelo reduzido número de títulos disponíveis no caso do jornalismo digital. Em mais de dez anos de prática desta modalidade podem-se identificar menos de uma dezena de obras de referência. A mais antiga delas é de co-autoria do próprio Marcos Palacios, *Manual de Jornalismo na Internet*, 1996; depois vieram *Manual de Estilo Web*, 2000, de Luciana Moherdaui, com a terceira edição lançada em 2007; *Jornalismo na Internet*, 2003, de José Benedito Pinho e *Jornalismo Online*, 2004, de Luciano Miranda. Em termos internacionais consideramos como manuais de relevância os de Roland de Wolk, *Introduction to Online Journalism: Publishing News and Information*, de 2001; de Mike Ward, *Journalism Online*, de 2002 e traduzido em 2007 para o português; de Javier Diaz Noci e Ramon Salaverria*, Manual de Redacción Ciberperiodística*, 2003; de Mindy McAdams, *Flash Journalism: How to Create Multimedia News Packages*, 2005 e de Ramon Salaverria, *Redacción ciberperiodística en Internet,* de 2005.

O *Manual de Laboratório de Jornalismo na Internet*, publicado pelos professores Marcos Palacios e Beatriz Ribas, da Universidade Federal da Bahia, chega em boa hora porque, como vimos pela lista acima, vem ocupar um espaço pouco trabalhado em uma área de ponta como o jornalismo digital, cada vez mais, incorporada aos planos de ensino das faculdades brasileiras. Este *Manual de Laboratório de Jornalismo na Internet* é um dos produtos das experimentações realizadas no âmbito da Rede Latino-americana para o desenvolvimento de metodologias de ensino em redes de alta velocidade. Aprovado como um projeto PRONEX e tendo recebido apoio da FAPESB e CNPq, no período 2004-2006, a Rede realizou estudos conceituais e desenvolveu protótipos de software, processos e aplicativos adequados ao ensino de jornalismo nas redes digitais de alta velocidade.

O Manual está dividido em três partes, organizadas a partir de exercícios e tarefas para reflexão. Os exercícios foram criados e testados por Marcos Palacios e Beatriz Ribas, entre 2005 e 2007, na Oficina de Jornalismo Digital da Faculdade de Comunicação da UFBA. Alguns exercícios e estudos dirigidos incluídos (Parte I) têm objetivos instrumentais: gerar ou aperfeiçoar habilidades no uso de ferramentas e utilitários, geralmente on-line, que são essenciais para tarefas jornalísticas em geral e para a realização de exercícios mais avançados de observação, crítica e reflexão (Partes II e III). Afora a qualificação dos autores, ambos membros do GJOL, sendo que Marcos Palacios é um dos pioneiros no ensino de jornalismo digital no país, e Beatriz Ribas cursa o doutorado na especialidade na FACOM/UFBA, o diferencial deste Manual é que resulta de projeto de cooperação entre várias instituições brasileiras, argentinas e do México e agrega a experiência de mais de 10 anos de ensino e pesquisa na UFBA.

Um outro aspecto que gostaria de salientar é o fato de que o próprio Manual, como todas as atividades do GJOL, representa, ao mesmo tempo, uma oportunidade para a experimentação no ensino, para a aplicação dos resultados das pesquisas realizadas e contribui para a melhoria do ensino nos cursos de graduação. Como colega de Marcos desde 1993 – em 1995 demos início a uma colaboração que perdura até hoje - e ex-professor e orientador do trabalho de conclusão de graduação e do Mestrado em Comunicação, de Beatriz Ribas, pude acompanhar de perto o desenvolvimento das atividades de elaboração deste Manual ao longo dos últimos quase 4 anos, a começar pelo período em que Bia trabalhou como monitora de Palacios na Oficina de Jornalismo Digital. Muitas vezes, compartilhei os avanços do trabalho e constatava o entusiasmo de Marcos a cada novo exercício elaborado, principalmente quando redundava em uma resposta positiva da parte dos alunos. O livro que ora chega às mãos do (a) leitor (a) cumpre com méritos os objetivos a que se propõe e, com certeza, como acontece com as demais obras de Marcos Palacios, vai figurar entre os títulos de referência para quem estuda, ensina e pratica o jornalismo digital no país. Mais que um manual que complementa a bibliografia existente nesta área, nasce como uma contribuição singular de dois especialistas, por sinal orientador e orientanda, que serve como modelo de trabalho colaborativo. A todos, uma boa leitura.

Florianópolis, 24 de Setembro de 2007. Elias Machado

## **APRESENTAÇÃO**

O Manual de Laboratório de Jornalismo na Internet reúne parte dos Exercícios e Estudos Dirigidos produzidos pelos Professores Marcos Palacios e Beatriz Ribas, entre 2005 e 2007, na Oficina de Jornalismo Digital da Faculdade de Comunicação (FACOM) da Universidade Federal da Bahia (UFBA).

A publicação destina-se a uso em sala de aula, em cursos de graduação, atualização ou aperfeiçoamento em Jornalismo e áreas afins. Os exercícios têm caráter básico e introdutório, mas pressupõem algum grau de "alfabetização digital": boa capacidade de navegação na Internet e utilização de softwares básicos de edição de imagem e texto.

Os exercícios incluídos na Parte I têm objetivos claramente instrumentais: gerar ou aperfeiçoar habilidades no uso de ferramentas e utilitários, geralmente online, que são essenciais para tarefas jornalísticas em geral e para a realização de exercícios mais avançados de observação, crítica e reflexão (Partes II e III).

A Parte II é constituída por exercícios que exploram as características básicas do Jornalismo na Internet: Hipertextualidade, Multimidialidade, Interatividade, Personalização, Atualização Contínua, Memória.

Os exercícios na Parte III foram elaborados em torno de diversas práticas e recursos jornalísticos existentes na web.

É necessário que se esclareça um ponto fundamental: uma Oficina ou Laboratório deve ser sempre uma atividade teórico-prática. Os exercícios incluídos nas partes II e III não substituem, mas sim complementam, ilustram e sugerem formas de aplicação e fixação de conceitos que devem emergir das leituras e discussões centradas em textos acadêmicos: livros, artigos em periódicos especializados, teses, dissertações, anais de congressos, etc, que devem correr em paralelo às atividades práticas desenvolvidas no Laboratório.

Alguns exercícios deste **Manual** pedem a leitura de pequenos textos ou trechos de textos. Todas as leituras diretamente relacionadas aos exercícios propostos no Manual estão disponíveis on-line. Essas leituras são instrumentais para os exercícios, mas não substituem, em absoluto, o estudo mais aprofundado dos tópicos básicos de teoria e prática do jornalismo na Internet, através de conjuntos de textos mais amplos.

Sabemos das dificuldades práticas enfrentadas por muitos docentes, no que se refere à precariedade de bibliotecas existentes em muitas instituições de ensino, o que complica sobremaneira a utilização de textos impressos, seja em livros ou periódicos especializados. Uma lista de fontes de materiais de estudo (livros, artigos, teses, etc) on-line é oferecida ao final do **Manual**. Como toda lista, ela é parcial, incompleta e deve ser encarada apenas como um ponto de partida para a busca de referências livremente disponíveis na Internet.

Ainda mais importante: os exercícios e estudos dirigidos incluídos neste Manual têm o objetivo de funcionar como exemplos de atividades. Nossa intenção é que eles sirvam de "sementes" e inspiração para a criação de outros, seja pelo desdobramento de temáticas aqui tratadas, seja pela exploração das muitas áreas do Jornalismo na Internet não contempladas nos exercícios desta coletânea.

Sugere-se que o Coordenador do Laboratório crie uma Lista de Discussão, para facilitar a comunicação e a circulação de idéias entre todos os participantes. Um blog mantido pela Coordenação do Laboratório também pode ser um recurso interessante, especialmente em cursos de mais longa duração.

Este Manual é complementado por um site (http://www.manualjol.com) que tem por finalidade facilitar a navegação e agilizar a execução dos exercícios propostos. Novos exercícios serão acrescentados, ao longo do tempo, complementando a série inicial criada para este livro. Solicita-se que os utilizadores deste Manual deixem no site suas críticas e sugestões, inclusive com propostas de novos exercícios e estudos dirigidos.

A maioria dos exercícios pode ser desenvolvida de forma individualizada, mas alguns são recomendados como atividades envolvendo grupos de dois ou mais participantes.

Marcos Palacios Beatriz Ribas

## **Parte I USO DE ALGUMAS FERRAMENTAS DISPONÍVEIS NA WEB**

Usar bem as muitas ferramentas disponíveis on-line é uma habilidade fundamental a ser desenvolvida no espaço de um Laboratório de Jornalismo na Internet.

Os exercícios que compõem esta Parte I têm por objetivo familiarizar os estudantes com algumas dessas ferramentas básicas, que terão aplicação em vários dos estudos dirigidos propostos nas Partes II e III.

Ser capaz de acessar rapidamente diversos jornais on-line de todas as partes do mundo; monitorar continuamente um grupo de blogs de interesse; salvar uma página completa como imagem e utilizá-la em outros aplicativos; recortar e salvar partes de uma página web; fazer o *download* de um vídeo e editá-lo; corrigir imagens; montar um site simples; criar, manter e fazer o acompanhamento de um blog são algumas das habilidades que os estudantes deverão adquirir nesta Parte I do Manual.

Para facilitar a execução dos exercícios e o acesso aos materias indicados, visite o site de apoio do Manual em http://www.manualjol.com.

## Exercício 1 PERSONALIZANDO SUA BANCA DE JORNAIS ON-LINE

A proliferação de jornais e revistas on-line faz com que a navegação tenha que ser seletiva. Não podemos acompanhar o que acontece em todas as publicações, mas temos que saber o que existe de mais importante na web e manter uma lista daqueles veículos que, em função de nosso trabalho e interesse específico, vão demandar visitas contínuas.

Para facilitar nosso trabalho, existem excelentes "bancas de jornal on-line". Vale a pena experimentar algumas:

#### - Online Newspapers

(http://www.onlinenewspapers.com/)

#### - Netpapers

(http://www.netpapers.com.br/)

#### - WorldPress

(http://www.theworldpress.com/)

Ao longo do trabalho no Laboratório de Jornalismo na Internet você vai necessitar navegar constantemente pela web, visitando sites de jornais on-line, blogs, agências de notícias etc, buscando informações, observando, comparando, estudando, criticando.

Quando estamos em nosso computador pessoal, em casa ou usando um laptop, manter os olhos nos sites que nos interessam é muito fácil. Basta criar um grupo no 'Favoritos' (*Bookmarks*) em nosso navegador. A questão se complica quando estamos usando um computador "estranho": na Faculdade, num cibercafé, no trabalho, na casa de um colega etc...

O que fazer?

Existe uma ferramenta simples que permite guardar na web uma "banca de jornal personalizada", possibilitando que, de qualquer computador, possamos acessar, rapidamente, os jornais e revistas que nos interessam como fontes de informação jornalística e como espaços de experimentação e observação, nos exercícios que serão desenvolvidos ao longo de nossa prática no Laboratório.

Trata-se do CRAYON (http://www.crayon.net), um acrônimo para CReAte Your Own Newspaper (Crie Seu Próprio Jornal). Este é um dos mais antigos mecanismos de personalização de notícias em funcionamento na Internet e continua sendo excelente em sua simplicidade e funcionalidade<sup>1</sup>.

O CRAYON oferece algumas opções de jornais e revistas a serem escolhidos em listas pré-estabelecidas por áreas temáticas (World, Local, Science, etc), mas o realmente interessante é a possibilidade de escolha e inclusão de qualquer fonte de notícias em seu "Menu Pessoal".

### **APLICAÇÃO**

Estabeleça através do CRAYON um menu selecionado de sua leitura jornalística de cada dia. Para isso você vai necessitar recorrer às "bancas de jornal online", para fazer suas seleções, ou ao Google.

Sugerimos que você comece localizando e inserindo no CRAYON os principais "grandes jornais" nacionais e internacionais*: Folha de São Paulo*, *O Estado de São Paulo*, *Jornal do Brasil*, *O Globo*, *G1*, *Correio Brasiliense*, *Zero Hora*, *The New York Times*, *Washington Post, The Times*, *The Guardian*, *El Clarín*, *El Mundo*, *Le Monde*, *O Público*, *Agência Reuters*, *UPI*, *AP*, *France Press , BBC News* e o que mais você achar pertinente.

Lembre-se de incluir os jornais locais e regionais.

Criado o seu CRAYON, ele passa a ser seu ponto de partida diário para a caça à informação. E, naturalmente, você pode modificar a sua listagem, sempre que necessário, pela inclusão ou exclusão de itens.

<sup>&</sup>lt;sup>1</sup> Para mais informações sobre o CRAYON e seu lugar nos inícios do Jornalismo na Internet, veja: MACHADO, Elias e PALACIOS, Marcos. Três modelos de jornalismo personalizado: Fishwrap, Crayon e Pointcast (1996), disponível em: http://www.facom.ufba.br/jol/pdf/manual/cap5.pdf

## Exercício 2 TRAZENDO A BLOGOSFERA PARA MAIS PERTO

Desde 2003, o número de blogs vem dobrando a cada cinco meses. Em agosto de 2007, o site **Technorati** (http://technorati.com/), especializado na busca de informação contida em blogs, alcançou a marca dos 100 milhões de blogs indexados, numa babel de idiomas.

Mesmo que grande parte deles não seja atualizada regularmente, ou esteja simplesmente abandonada, ainda assim, é evidente que existe uma imensa Blogosfera, fonte essencial para o trabalho jornalístico.

O problema é como organizar toda essa informação potencial. Para cada indivíduo, diferentes blogs serão de interesse. Como colecionar seus endereços? Além disso, muitos blogs são criados e logo deixam de ser atualizados por seus autores. Como saber se existem novas postagens e se vale a pena a visita a um blog em um determinado momento?

Para facilitar a navegação pela Blogosfera e a recuperação de conteúdos, novas ferramentas foram desenvolvidas, permitindo aos usuários uma melhor organização entre os milhões de blogs disponibilizados na rede. Uma destas ferramentas para agregação de conteúdos é denominada RSS (Really Simple Syndication).

Os RSS são "feeds" (alimentadores) que servem para descrever estruturas e conteúdos de páginas na web, permitindo ao usuário coletar informações de diferentes blogs e sites e agregar todo este conteúdo em uma só tela, sabendo de antemão o que foi ou não atualizado em cada blog ou site de seu interesse.

Esses "feeds" são colecionados na forma de uma lista, usando-se para isso um programa (**Agregador de RSS**) que pode ser baixado e instalado em seu computador ou - ainda melhor - recorrendo-se a um serviço de agregação disponível na Internet, que pode ser utilizado a partir de qualquer computador conectado.

À medida que os blogs e sites que você agrega à sua lista vão sendo atualizados, o agregador mostra a você os títulos e as primeiras linhas de cada postagem, permitindo que você somente abra aquelas que realmente interessam, naquele momento.

Dois bons exemplos de agregadores RSS disponíveis na Internet são o **Bloglines** (http://www.bloglines.com/) e o Google Reader (http://reader.google.com). Trata-se de sites nos quais a pessoa se registra e pode então criar listas de blogs e sites de seu interesse. Ambos são gratuitos e atualmente disputam as preferências dos internautas.

Qual é o melhor? Os recursos são muito semelhantes. Experimente os dois e decida por qual vai optar.

#### **APLICAÇÃO**

Você deve abrir uma conta no **Bloglines** ou no **Google Reader** e produzir sua listagem de RSS feeds, de acordo com seus interesses.

Use o Technorati (http://www.technorati.com), o Google Blog Search (http://blogearch.google.com/) ou outros instrumentos de busca de blogs para descobrir blogs de seu interesse, que serão então colecionados no agregador.

Tanto o Bloglines, quanto o Google Reader possuem uma opção que permite que se acrescente blogs com apenas um clique. Assim, quando descobrir um blog de interesse e estiver navegando por ele, é muito simples acrescentá-lo à sua lista, em qualquer dos dois agregadores. Não deixe de instalar essa ferramenta para facilitar a criação de sua lista de blogs.

No **Bloglines**, é possível tornar pública uma lista de blogs e sites selecionados. Marcos Palacios disponibiliza uma seleção do **Bloglines** em versão pública (http://www.bloglines.com/public/palacios). Pode ser que alguns dos blogs e sites ali listados sejam de interesse para você. Acesse.

Você vai rapidamente notar que a maioria dos blogs mantém uma lista de indicação de outros blogs similares (*Blogroll* ou Lista de Blogs Amigos), que ajudará muito no processo de seleção de novos blogs para coleção em seu agregador.

O **Bloglines** possibilita também que você crie um setor de clipagem (para guardar o que for de seu interesse em cada sessão de navegação), um recurso muito útil quando se está produzindo trabalhos ou reportagens sobre um determinado assunto. Além disso, o **Bloglines** permite que cada usuário mantenha seu próprio blog de clipagens, que pode ou não ser tornado público, por decisão de seu criador.

Para agregar sites de notícias, portais, jornais ou outros que não são blogs, lembre-se de verificar se estes possuem, geralmente na primeira página, o símbolo "RSS". Caso não possuam, não podem ser agregados.

## Exercício 3 BLOGANDO

O número de blogs hoje existente está na casa das dezenas de milhões e ninguém sabe exatamente quantos existem. Nem todos, é claro, são jornalísticos ou têm qualquer serventia direta para o trabalho jornalístico. Na verdade, os blogs começaram como diários pessoais on-line e gradativamente foram se diversificando.

Uma das explicações para o sucesso do formato blog é a facilidade para se criar e atualizar o material que se disponibiliza. Nada de programas especiais, nem conhecimentos de programação. Uma pessoa totalmente leiga em HTML pode perfeitamente criar e manter um blog elegante e eficaz. Apesar disso, ou talvez exatamente em razão dessa facilidade para criá-los, muitos blogs são iniciados e rapidamente abandonados. Convivendo com blogs atualizadíssimos e vivos, há também uma enorme quantidade de blogs esquecidos, gravitando no ciberespaço sem qualquer atualização.

Os blogs, de uma maneira geral, têm como elemento constitutivo fundamental a criação de links com seus congêneres, num movimento de construção de comunidades de informação, que se retro-alimentam, checam e comparam dados e interpretações, produzindo a multivocalidade que caracteriza a **Blogosfera**.

#### **APLICAÇÃO**

Crie seu blog.

Existem alguns sites que permitem a criação de blogs gratuitamente. O **Blogger** (https://www.blogger.com/start) e o **WordPress** (http://pt-br.wordpress.com/) são dois dos mais importantes sites de criação e alojamento de blogs. Portais como o IG (http://blig.ig.com.br/), Terra (http://blog.terra.com.br/), UOL (http:/ /blog.uol.com.br/), disponibilizam serviços para a criação de blogs gratuitos. O Sapo (Portugal) (https://login.sapo.pt/shibboleth-idp/) também oferece blogs gratuitos. Uma vez decidido onde criar o blog, é só começar.

Os critérios são simples:

- a) deve ser um blog individual ou em dupla;
- b) deve de alguma forma contribuir para aumentar a lista de blogs jornalísticos brasileiros;
- c) deve ser regularmente atualizado, a critério do Coordenador do Laboratório.

O tema de seu blog é absolutamente livre. Você pode manter um blog sobre jornalismo esportivo, ou de moda; sobre jornalismo político ou internacional; cobrindo áreas específicas como religião, ciência, educação ou saúde. Seja qual for sua escolha, no entanto, trata-se de um **blog jornalístico**, tendo como pressupostos a credibilidade da informação disponibilizada e o formato discursivo jornalístico como meio de expressão.

Seu blog pode ser opinativo e funcionar como "monitor da mídia", como é o caso dos muitos blogs alojados no Observatório da Imprensa (http:// observatorio.ultimosegundo.ig.com.br/) ou apenas reunir o que há de mais atual sobre o tema escolhido, num determinado momento, apontando para várias fontes e deixando que o leitor forme suas próprias opiniões, a partir da multivocalidade que você estará ajudando a criar.

Sempre que comentar matérias de outros veículos, ou quando eles servirem de fonte para uma informação que você reproduz ou discute, disponibilize o link para o site original. Você pode também, após emitir sua opinião, sua reflexão, disponibilizar na mesma postagem uma lista de links para matérias relacionadas, para sites e para material semelhante, em outros blogs. Essa remissão a "outras vozes" é fundamental para que seu blog faça parte das discussões coletivas na Blogosfera.

Lembre de divulgar seu blog. Se ele não for visitado, não existirá socialmente. Será um espaço sem utilidade. Mande e-mails, faça o boca-a-boca, cite outros blogs. Existem várias maneiras de divulgar. O mais importante é postar regularmente. Se as postagens forem regulares e tiverem bom conteúdo, os leitores tenderão a voltar e a citar seu blog em outros blogs, aumentando sua credibilidade e sua classificação nas ferramentas de hierarquização de blogs, como o Tecnorati (http://www.technorati.com).

Os comentários dos usuários deixados em seu blog são fundamentais para o estabelecimento de discussões sobre os assuntos tratados nas postagens. Lembre de sempre respondê-los!

Seu blog será avaliado durante todo o período da duração das atividades no Laboratório. Os critérios serão: 1) atualização contínua, 2) fidelidade ao tema, 3) pertinência e consistência das postagens, 4) opinião, 5) disponibilização de links (hiperligações) para outros blogs, 6) comentários de usuários visitantes.

## Exercício 4 ACOMPANHANDO O FUNCIONAMENTO DE SEU BLOG

Agora que você já tem um blog, é essencial acompanhar seu funcionamento no dia-a-dia. Quantas pessoas estão visitando seu blog? De que países procedem seus visitantes? Quanto tempo gastam em média em cada visita? Como descobriram seu blog? Através de um site de buscas? Através de indicação em outros blogs?

Essas e outras questões são respondidas através de gráficos e mapas produzidos por sites especializados em acompanhamento a produtos disponibilizados na web.

Grande parte desses serviços é comercial e custa caro, mas há algumas ferramentas gratuitas, como o **Google Analytics** (http://www.google.com/analytics/) ou o **Map Stats** (http://mapstats.blogflux.com/), que suprem com sobras as necessidades de acompanhamento de um blog pessoal.

#### **APLICAÇÃO**

Opte pelo Google Analytics (http://www.google.com/analytics/) ou Map Stats (http://mapstats.blogflux.com/) e registre seu blog.

Passe a fazer um acompanhamento de seu funcionamento diário e produza relatórios, a partir dos dados fornecidos pela ferramenta, na periodicidade definida pelo Coordenador do Laboratório.

## Exercício 5 CAPTURANDO PÁGINAS E SEÇÕES DE PÁGINAS NO FORMATO DE IMAGENS

Salvar uma imagem incluída em uma página web é geralmente muito fácil: basta clicar com o botão direito do mouse sobre a imagem e usar a opção "salvar como". No entanto, nem sempre é assim. Algumas vezes a imagem está protegida por dispositivos que impedem seu "salvamento", ou aparecem em exibições em *Flash* ou outros formatos que dificultam sua captura.

Além disso, muitas vezes não se trata de salvar uma imagem, mas uma determinada área de uma página, incluindo texto e imagem, ou mesmo a página toda, com seus rolamentos.

Trabalhos acadêmicos ou jornalísticos que tratam do Jornalismo na Internet requerem, quase que necessariamente, a inclusão de ilustrações, para que se tornem mais claros os argumentos desenvolvidos.

Além disso, muitos exercícios desenvolvidos no Laboratório envolvem capturas de páginas ou seções de páginas, para posterior análise e comparação.

Vamos aprender a usar duas ferramentas que facilitam sobremaneira essas tarefas.

A primeira é um site que permite que, sem baixar qualquer software, você salve uma página inteira (de um jornal, por exemplo), incluindo os rolamentos de tela.

Trata-se do Thumbalizr (http://www.thumbalizr.com/). Basta acessar o site, colocar o endereço URL da página a ser copiada e escolher entre "salvar a tela" (*screen*) ou a página completa com todos os rolamentos (*page*). Em seguida, decida a resolução da imagem a ser salva. Utilize resoluções altas (pelo menos 300 dpi), se a imagem se destinar a trabalhos que terão que ser impressos posteriormente. A imagem é salva no formato jpeg.

A segunda ferramenta é o Screen Hunter 5.0, que pode ser baixada gratuitamente em quase todos os sites de *download* de softwares. Faça uma busca no Google ou Yahoo! usando "Screen Hunter 5.0" como palavras-chave e você encontrará várias opções para *download*.

A vantagem do Screen Hunter 5.0 é possibilitar o salvamento de áreas específicas de uma página, funcionando como uma "ferramenta de corte", que facilita que você escolha a área e em seguida autorize a cópia apenas daquela área. A imagem é salva no formato jpeg ou gif.

### **APLICAÇÃO**

Visite o site do Thumbalizr e experimente a ferramenta. Selecione um jornal on-line e salve sua primeira página (*home*) completa, incluindo os rolamentos (opção *page* na interface do **Thumbalizr**), em diferentes resoluções. Experimente, em seguida, utilizar as imagens obtidas na montagem de um slide do PowerPoint ou outro software similar e incluindo-as como parte de um texto no Word ou equivalente. Isso dará a você uma boa idéia da utilidade da ferramenta e das diferenças obtidas com salvamentos em distintas resoluções.

Baixe o Screen Hunter 5.0 e utilize-o para "recortar" as áreas de páginas de três diferentes jornais on-line que tratem de um mesmo assunto. Prepare as imagens obtidas como slides de PowerPoint, como se estivesse organizando uma apresentação comparativa entre as coberturas dos três jornais.

## Exercício 6 CORRIGINDO UMA IMAGEM COM FERRAMENTA ON-LINE

Saber utilizar um software profissional de tratamento de imagem como o Adobe Photoshop, Corel Photo Paint, ou similares é uma necessidade para todo estudante de Comunicação e áreas afins e partimos da pré-suposição que todos os participantes do Laboratório de Jornalismo na Internet têm, pelo menos, noções básicas de tratamento de imagem (corte, ajustes de tonalidade, luz, contraste, correção de cor, foco, efeitos básicos).

No entanto, ainda que alguém seja perito no uso de um software de tratamento de imagem, dispor de uma opção para fazer isso rapidamente e on-line é uma vantagem adicional na prática jornalística, principalmente quando se está produzindo material no próprio local do acontecimento e premido pelo tempo..

Neste exercício, você vai tomar contato e experimentar dois sites que permitem correções básicas e rápidas de imagens. Trata-se do Picnik (http://www.picnik.com/) e do Wiredness (http://www.wiredness.com/).

#### **APLICAÇÃO**

Abra o **Picnik,** faça o *upload* de uma foto que necessite tratamento. Experimente com as diversas modalidades de correção e ajustes. Repita usando a mesma foto e tratando-a no **Wiredness.** Compare os resultados. Produza um breve Relatório sobre os testes.

## Exercício 7 EDITANDO UM VÍDEO ON-LINE

O que foi dito no exercício anterior sobre tratamento e edição de fotos, aplicase igualmente a vídeos. O jornalista e o comunicador social hoje devem ter habilidades - ao menos - para fazer a edição básica de um vídeo, cortar, remixar, acrescentar imagens, sonorizar.

Na impossibilidade de usar-se um software mais profissional, é sempre possível recorrer-se a ferramentas de edição de vídeo disponíveis gratuitamente na web.

O Yahoo! oferece um serviço de livre acesso (mediante registro) que possibilita justamente isso. Trata-se do **Jumpcut** (http://www.jumpcut.com). A ferramenta permite ao usuário recortar trechos de um vídeo de até 100 MB, adicionar trilha sonora em MP3, colocar legendas e até aplicar efeitos visuais básicos.

#### **APLICAÇÃO**

Explore os recursos do Jumpcut.

Faça o *upload* para o **Jumpcut** de um vídeo curto (2 ou 3 minutos) diretamente de uma câmera de vídeo ou de um arquivo em seu computador. Ou capture um na web, usando as instruções do próximo exercício e em seguida faça seu *upload.*

Edite o vídeo para deixá-lo exatamente com a metade do tamanho original. Sonorize, colocando uma trilha sonora de narração ou música compatível com o vídeo.

## Exercício 8 CAPTURANDO UM VÍDEO NO YOUTUBE E ALTERANDO SEU FORMATO

O YouTube (http://www.youtube.com) é hoje uma fonte de vídeos das mais importantes, mas há a dificuldade de como baixá-los, guardá-los e modificá-los, se for o caso.

Há inúmeras formas e softwares disponíveis para captura de vídeos on-line. O Keepvid (http://keepvid.com) é um deles e funciona bastante bem.

Não é preciso instalar nada, nem fazer registro. Basta indicar o endereço onde o vídeo está localizado no YouTube e o *download* vai se iniciar, com destino à pasta de seu computador que você determinar.

Uma versão do vídeo é baixada no formato FVL. Se você for usá-la apenas em seu próprio computador, pode baixar um *player* que aceite FVL para assisti-lo, mas para editar o vídeo ou utilizá-lo em sites e blogs, muitas vezes será necessário transformá-lo em outros formatos (AVI, MP4, WMV, etc).

Há um software gratuito de conversão que funciona bem: o **BitComet** (http:// www.bitcomet.com)

A conjugação Keepvid com BitComet é compatível com navegadores Firefox e Internet Explorer.

#### **APLICAÇÃO**

Se você não está familiarizado com os diferentes formatos utilizados para arquivos de vídeo, comece fazendo uma pesquisa na Wikipedia para entender melhor o que significam essas abreviaturas (FVL, WMV, etc) quais os usos, vantagens e desvantagens de cada modalidade.

Capture um vídeo no YouTube usando o Keepvid. Transforme-o para o formato WMV, usando o BitComet.

## Exercício 9 CRIANDO UM SLIDESHOW

Slideshows já se tornaram um formato corriqueiro no jornalismo on-line. Matérias são acompanhadas de peças multimídia com conteúdo informativo audiovisual. Reportagens multimídia trazem slideshows integrados à narrativa ou em separado, como galerias etc.

A Wikipédia define slideshows como uma série de imagens dispostas em seqüência, com propósitos artísticos ou instrucionais. Os slides são comandados por um carrossel projetor ou, nos tempos do computador, por algum software de apresentação de imagens. O termo é originário dos slides fotográficos.

Slideshows são uma nova forma narrativa para a web, com fotos, áudio e até mesmo pequenos vídeos. Podem ser usados também para estimular a percepção do usuário, com a utilização de música, e passar informação jornalística sem que se utilizem textos ou narrações. Este é o caso do slideshow criado pelo jornal espanhol *El Mundo*, três anos depois do 11 de setembro nos Estados Unidos e seis meses depois do 11 de março na Espanha (http://www.elmundo.es/elmundo/2004/graficos/sep/ s2/11s11m.html). Uma comparação dos acontecimentos em imagens passa informação ao usuário, criando uma ambientação dramática através da música.

Por outro lado, um fotógrafo fazendo seu trabalho jornalístico de captura de imagens e gravando simultaneamente esse processo e suas particularidades, pode posteriormente montar um excelente slideshow, com narração de como as imagens foram obtidas, tudo isso temperado por sons de fundo do local do evento. A técnica foi utilizada em alguns grandes jornais, por ocasião da invasão de Bagdá pelos Estados Unidos, com resultados muito eficazes.

Aplicativos gratuitos que podem ser instalados em seu computador ou programas on-line são ferramentas de fácil uso para quem deseja criar slideshows. Como exemplo, temos o **Photo Story 3 for Windows**, que deve ser instalado no computador e cria slideshows com áudio em formato wmv (veja Exercício 8). Basta reunir imagens e criar seqüências, inserindo narração (que é gravada com o auxílio do programa), música, legendas etc... O programa está disponível em qualquer site de *downloads* de aplicativos ou no site da Microsoft. Para conseguir salvar os arquivos em wmv, é importante que o produtor tenha a versão mais recente do Windows Media Player instalada em seu computador. Versões atualizadas podem ser baixadas nos serviços de *downloads*, ou no site da Microsoft.

Outro exemplo gratuito, este on-line, é o **Image Shack** (http://www.imageshack.us/), que permite a criação de slideshows armazenados on-line a partir de seu login, podendo ser inseridos em qualquer site, blog etc, com apenas a indicação da URL.

### **APLICAÇÃO**

Vamos criar dois slideshows com informação jornalística.

Primeiro, escolha qual dos aplicativos você vai usar para esta atividade. Feito isso, elabore uma rápida descrição do tema que será trabalhado em cada um dos exercícios abaixo:

1) Monte um slideshow que siga a mesma lógica daquele publicado pelo 1) *El Mundo* (http://www.elmundo.es/elmundo/2004/graficos/sep/s2/11s11m. html), comparando dois eventos similares. Quais serão os dois acontecimentos que você vai utilizar? Descreva cada um e explique por que os dois podem ser comparados.

Você deve comparar dois acontecimentos jornalísticos e dispor as informações em imagens (que estejam acessíveis na web, lembrando de creditar o fotógrafo), sem o auxílio do texto, com uma música de fundo que crie uma ambientação dramática, humorística, romântica, de aventura etc. Tudo vai depender dos acontecimentos.

Texto pode ser usado na tela de abertura, e apenas lá. Deve ser uma narrativa audiovisual com começo, meio e fim.

Suas imagens devem estar dispostas lado a lado, como no exemplo do *El Mundo*. Para isto, basta utilizar qualquer programa gráfico como o Photoshop, Corel ou o Fireworks, abrir uma tela de trabalho com as dimensões 560 x 230 pixels, escolher as cores, dividir ao meio, e dispor as imagens lado a lado. Finalizada a dupla, salve o arquivo em jpg e parta para as outras duplas, na seqüência, sempre salvando em jpg. Serão esses arquivos em jpg que você vai carregar nos aplicativos para a criação do slideshow.

2) Monte um slideshow com imagens dos jogos de futebol da última rodada do campeonato em andamento em sua cidade ou país.

## Exercício 10 CRIANDO UMA ANIMAÇÃO SONORIZADA COM IMAGENS ESTÁTICAS

Para alguns tipos de cobertura jornalística, a montagem de uma animação ou "pseudo-vídeo", a partir de imagens estáticas (fotos, gravuras, ilustrações) pode ser um recurso bastante útil e efetivo.

Animoto (http://animoto.com) é um site que permite que você monte animações, usando imagens estáticas e música.

Pode ser uma boa opção na abertura de alguns tipos de matéria jornalística, como uma final de campeonato esportivo, um dia na visita de importante autoridade a uma cidade, fotos em seqüências de um desastre, ou em qualquer outra situação em que uma rápida sucessão de imagens, acompanhada de música, funcione como uma "chamada" para o restante do material produzido sobre o fato.

#### **APLICAÇÃO**

Escolhas as fotos em seu computador e faça o *upload*. Em seguida faça o upload de uma música, ou escolha uma da audioteca disponível no **Animoto**. Ordene as fotos.

Pronto. A animação é automaticamente produzida e armazenada no **Animoto**. Um código é gerado para um aplicativo em *Flash* que pode ser copiado e "embutido" (*embedded*) em seu blog ou site.

Se você não gostar da seqüência pode, posteriormente, alterá-la e tentar novas combinações entre as imagens.

É gratuito para montagem de animações de 30 segundos. Para ganhar o direito de produção de animações mais longas, você deve pagar uma taxa de U\$ 30 por ano.

## Exercício 11 CRIANDO GRÁFICOS ON-LINE

A utilização de gráficos é um elemento muito enriquecedor no jornalismo, como uma das formas de visualização rápida da informação.

Existem muitos programas especializados para a criação de gráficos sofisticados, mas em muitos casos, um gráfico simples é tudo que se requer em uma matéria jornalística.

Create a Graph (http://nces.ed.gov/nceskids/createagraph/) é uma ferramenta on-line para criar gráficos básicos. Foi desenvolvida pelo *National Center for Education Statistics*, do Departamento de Educação dos Estados Unidos.

É muito fácil de usar e com ela é possível a criação de diversos tipos de gráficos (barras, pizzas, linhas, áreas), em 2D ou 3D, que depois podem ser exportados, enviados por e-mail, colocados em sites e blogs.

#### **APLICAÇÃO**

Acesse os dados estatísticos sobre produção e consumo de vinho no Brasil, no site da União Brasileira de Vitivinicultura (http://www.uvibra.com.br/dados\_ estatisticos.htm).

Utilize esses dados para criar, com uso do Create a Graph;

- a) um gráfico em formato de barras mostrando a evolução do consumo de vinho no Brasil, no período de 1998 a 2006;
- b) dois gráficos no formato pizza mostrando a origem por países e por continentes das importações brasileiras de vinho no ano de 2006;
- c) um gráfico na forma de linha mostrando a evolução da produção de uvas no Brasil, no período 1998 a 2006.

## Exercício 12 CRIANDO UM MAPA ON-LINE

A utilização de mapas gerados pelo Google Earth (http://earth.google.com/ intl/pt/) é um recurso de utilização cada vez mais freqüente em sites de jornalismo on-line.

Um recurso disponível na internet ajuda a criar mapas, tanto geográficos, de satélite, quanto híbridos a partir de endereços, nas capitais e principais cidades brasileiras.

Trata-se do i-Local (http://ilocal.maplink2.com.br/oesp/endereco.aspx) Os mapas gerados podem ser copiados e utilizados em sites e blogs. Vamos experimentá-lo.

### **APLICAÇÃO**

1) Um avião caiu sobre um conjunto de residências em São Paulo (SP), no Bairro de Santana, Rua Dr. Zuquim à altura do número 1000. Produza um mapa mostrando o local exato do acidente, utilizando o **i-Local**. Salve o mapa e utilizando um programa de edição de imagem (Photoshop ou similar) sobreponha a imagem de um avião exatamente sobre o lugar onde o choque ocorreu.

2) Um incêndio de grandes proporções está acontecendo na Av. Luis Viana Filho, em Salvador (BA), à altura do número 2000, nas imediações do Bairro da Paz. Produza uma vista de satélite da área e escreva os primeiros três ou quatro parágrafos de uma matéria sobre o desastre, avaliando o risco de propagação do incêndio, considerando o entorno da localização do fogo.

## Exercício 13 CRIANDO UM SITE BÁSICO E MONTANDO UMA REPORTAGEM **WFR**

Trabalhando em um jornal ou revista on-line, você certamente utilizará o Sistema de Publicação do veículo. No entanto, em situações mais simples, saber montar rapidamente um site e nele disponibilizar material pode ser uma solução adequada e satisfatória.

Neste exercício, para ser executado em duplas, vocês vão desenvolver uma reportagem em profundidade para a web, através da construção de um site jornalístico nos espaços de hospedagem gratuita, **Freewebs** (http://members.freewebs.com/), Geocities (http://geocities.yahoo.com/), ou em qualquer outro hospedeiro de sites a que você tenha acesso.

A reportagem especial que vocês irão produzir deverá ter como objeto a sua cidade e como tema "a cidade que os guias turísticos não mostram".

Colocando-se na posição de repórteres de um caderno turístico on-line, o objetivo é construir uma matéria especial, em profundidade (ou seja, com vários desdobramentos e "camadas" de informação), retratando um aspecto da sua cidade que não consta nos guias turísticos tradicionais.

Deve ser algo alternativo, mas ao mesmo tempo de interesse turístico, servindo como uma peça para atrair visitantes à cidade. Vale direcionar para algum grupo/ público específico: adolescentes, terceira idade, esportistas, gastrônomos etc. Vale também explorar o que os bairros que não constam nos roteiros tradicionais têm a oferecer. Só não vale não ser criativo.

Importante observar que não se trata de uma reportagem convencional, falando dos restaurantes, igrejas, locais de compras, terreiros de candomblé ou museus que estão no *Guia Quatro Rodas* ou equivalente.

Em uma primeira etapa, vocês devem navegar por reportagens de cadernos de turismo dos grande jornais nacionais e internacionais on-line (*O Estado de São Paulo*, *Folha de São Paulo*, *Clarín*, *The New York Times*, *The Guardian* etc), buscando compreender a composição de suas estruturas narrativas e o uso que fazem dos recursos webjornalísticos.

Em seguida, elaborem uma **pauta** da reportagem que deve seguir o roteiro:

- a) título da reportagem;
- b) parágrafo de 7 a 10 linhas discorrendo sobre o aspecto da cidade que será enfocado e justificando-o;
- c) elementos webjornalísticos que serão utilizados para a construção da reportagem (hipertextuais, interativos, multimídia, de memória etc.). Fotografias, vídeos, áudio e outros recursos deverão ser produzidos pelos repórteres;
- d) indicação de fontes preliminares a serem ouvidas;
- e) indicação de nome de pessoa a ser entrevistada (entrevista longa, estilo "ping-pong " – pergunta-resposta);
- f) estrutura hipertextual preliminar (em formato de Diagramas de Níveis de Informação, usando os modelos disponíveis em http://www.manualjol.com, em Parte I, Exercício 13, indicando o conteúdo de cada "caixa" ou lexia).

Aprovada a pauta, vocês partirão para a composição da reportagem, que deverá ser entregue em prazo estipulado pelo coordenador do Laboratório.

Mesmo com as limitações inerentes aos sites criados em provedores gratuitos, procurem utilizar ao máximo os recursos disponíveis.
# **Parte II EXPLORANDO AS CARACTERÍSTICAS DO JORNALISMO NA INTERNET**

A Parte II deste **Manual** compila exercícios e estudos dirigidos que têm como objetivo explorar características básicas do Jornalismo na Internet.

Coletiva e gradativamente, ao longo de mais de uma década de estudos sobre o Jornalismo na Internet, os diversos autores que trataram do assunto construíram um conjunto de características, que de certa forma sintetizam as especificidades da prática jornalística nas redes digitais.

Com algumas variações de nomenclatura, essas características podem ser elencadas como:

- Hipertextualidade
- Multimidialidade
- Interatividade
- Personalização de Conteúdo
- Memória
- Atualização Contínua.

Essas características refletem as potencialidades oferecidas pelo meio ao jornalismo desenvolvido na Internet. Tais possibilidades abertas pelas Novas Tecnologias de Comunicação (NTC) não se traduzem, necessariamente, em aspectos efetivamente explorados pelos sites jornalísticos, quer por razões técnicas, econômicas, de conveniência, adequação à natureza do produto oferecido ou ainda por questões de aceitação do mercado consumidor. Estamos a falar, portanto, de recursos potenciais que são utilizados, em maior ou menor escala, e de forma diferenciada, nos sites jornalísticos da web.

As características do Jornalismo na Internet aparecem, majoritariamente, como continuidades e potencializações e não, necessariamente, como rupturas com relação ao jornalismo praticado em suportes anteriores. É possível argumentar-se que as características elencadas como constituintes do Jornalismo na Internet podem, de uma forma ou de outra, ser encontradas em suportes jornalísticos anteriores, como o impresso, o rádio, a TV, o CD-Rom. O que é, por exemplo, uma "Carta do Leitor", senão uma forma rudimentar de interatividade?

Em termos de clara ruptura em relação aos suportes anteriores há apenas uma a ser salientada: pela primeira vez na História do Jornalismo, sua prática se dá em um suporte que não limita seu exercício nem em termos de espaço físico (como no jornal e nos impressos em geral), nem em termos de espaço temporal (como rádio e TV). Os limites passam a ser a capacidade humana de gerar, disponibilizar e interligar informação, bem como de selecioná-la para consumo, numa situação em que a escassez não é mais crono-espacial, mas está regida pela "economia da atenção": vivemos uma era de pós-escassez de informação e escassez de "consumidores possíveis" para o imenso volume de material cultural, de todo tipo, produzido e disponibilizado na web.

Alguns dos estudos dirigidos incluídos na Parte II demandam breves leituras prévias. Em tais casos o material recomendado está sempre disponível on-line, ou reproduzido no texto do exercício.

Para facilitar a execução dos exercícios e o acesso aos materiais indicados, visite o site de apoio do Manual em http://manualjol.com.

# Exercício 1 ENTENDENDO A FUNÇÃO DOS LINKS NO WEBJORNALISMO

A hipertextualidade é uma condição fundante do jornalismo na internet. Tendo as redes digitais como suporte, o jornalismo se torna necessariamente hipertextual. Em sua acepção mais simples, o hipertexto é uma interconexão de "textos", entendidos aqui como blocos de informação, que se podem apresentar sob o formato de escrita, som, foto, animação, vídeo, etc. Tal interconexão se faz através de links ou hiperligações. Usuários podem "navegar" pelos textos interconectados, fazendo suas escolhas de blocos de informação a utilizar.

Para realizar este exercício, vocês vão ler um pequeno texto de Luciana Mielniczuk<sup>1</sup>. Após a leitura, trabalhando em duplas, vocês vão examinar dois produtos jornalísticos na web, buscando aplicar os princípios de classificação propostos por Mielniczuk, e avaliando sua pertinência, utilidade e abrangência.

#### **APLICAÇÃO**

Trabalhando em duplas, leiam o texto *O Link no Webjornalismo (Fragmento),* disponível em: http://www.manualjol.com, em Parte II, Exercício 1.

Feita a leitura do texto, examinem dois produtos jornalísticos na web. Busquem identificar e avaliar a **pertinência, utilidade** e **abrangência** das categorias propostas pela autora para uma melhor compreensão do funcionamento da hipertextualidade no webjornalismo.

Escolham dois grandes jornais e com base em sua análise respondam o questionário a seguir.

#### Questionário:

- a) Vocês foram capazes de identificar todos os tipos de links citados por Mielniczuk, nas duas publicações estudadas? Citem exemplos dos tipos de links **Editoriais Narrativos** encontrados nos dois jornais, de acordo com a tipologia de Mielniczuk.
- b) Quais os tipos mais recorrentes de links **Editoriais Narrativos**? Se faltarem tipos, assinalem quais e tentem explicar por que tais tipos são inexistentes ou muito raros.

<sup>&</sup>lt;sup>1</sup> O texto é parte do Capítulo 4 da Tese de Doutorado de Luciana Mielniczuk, intitulada Jornalismo na Web: uma contribuição para o estudo do formato da notícia na escrita hipertextual, defendida em 25 de março de 2003, na FACOM/UFBA. A tese completa esta disponível no site do Grupo de Pesquisa em Jornalismo On-line - GJOL (http://www.facom.ufba.br/jol)

- c) Comparem o uso de links nas duas publicações, tentando determinar qual delas faz um melhor uso da linkagem. Por que?
- d) Examinem o uso de links inter-textuais nas duas publicações. Eles são freqüentes? Busquem exemplos nos dois veículos. Em que tipo de links eles são mais freqüentes?
- e) Os dois jornais fazem uso de links disjuntivos? Listem exemplos.
- f) Observem os blogs existentes nas duas publicações. Eles estão linkados ao restante do material do jornal? Que tipos de links estão sendo usados?
- g) Observem o uso de fotografias nas duas publicações. Como os links estão sendo usados em conjugação com as fotos?
- h) Vocês consideram útil essa tipologia de links proposta por Mielniczuk? Que críticas podem ser feitas à tipologia?

## Exercício 2 HIPERTEXTUALIDADE E FRAGMENTAÇÃO: OS DIAGRAMAS DE NÍVEIS DE INFORMAÇÃO

A fragmentação do discurso é uma das características marcantes da narrativa na web. A possibilidade de acessar rapidamente diferentes blocos de informação através de links traduz a dinâmica do webjornalismo. Um mosaico de informações permite acesso a diferentes ângulos e percepções sobre um mesmo tema. Autores como Pierre Lévy, George Landow e Carole Rich, consideram que o hipertexto possibilita o acesso não-linear às informações. Marcos Palacios considera que, ao estabelecer sua rota de leitura, o usuário estabelece também uma certa linearidade, específica, provisória, provavelmente única, oferecendo múltiplas possibilidades de continuidade, sendo assim mais adequada a utilização do termo **multilinear** para o acesso hipertextual às informações. (http://www.facom.br/iol/pdf/1999\_palacios\_ naolinearidade.pdf).

A organização hipertextual do discurso webjornalístico pode ser visualizada bidimensionalmente através de estruturas hipertextuais ou diagramas de níveis de informação. São caixas ligadas por traços e setas indicando a localização dos conteúdos e as direções que o usuário pode seguir, apresentando a hierarquia dos conteúdos, quando ela existe.

### **APLICAÇÃO**

Acesse as estruturas hipertextuais disponibilizadas no site do Manual: http:// www.manualjol.com, em Parte II, Exercício 2.

Após a análise das estruturas, acesse as duas reportagens indicadas e responda as questões.

- 1. "A Sentença de Michael Jackson" da seção "Especiais" do site da *Folha Online*: (http://www1.folha.uol.com.br/folha/especial/2005/ asentencademichaeljackson/)
- 2. "Milosevic ante la historia", da seção "Especiales" do *El Mundo*: (http:// www.elmundo.es/especiales/ 2002/02/internacional/milosevic/)
- a) Quais das estruturas hipertextuais disponibilizadas no site do Manual correspondem às estruturas da reportagem 1 e da reportagem 2? Indique a1 para a primeira e **a2** para a segunda.
- b) Definidas as estruturas, monte um diagrama com caixas e traços para cada reportagem (b1 e b2), indicando o conteúdo de cada lexia (uma "lexia" é entendida aqui como um bloco de conteúdo, seja textual, fotográfico, etc). Aumente ou diminua o número de caixas, de acordo com a necessidade de cada reportagem.
- c) Qual das duas estruturas (b1 e b2) você considera mais complexa? Justifique.
- d) Em que momento da produção de uma reportagem para a web está a montagem de um diagrama de níveis de informação?
- e) Imagine que você é um repórter de um webjornal e deve produzir uma reportagem semelhante às reportagens que ilustram este exercício. O título da reportagem deve ser: "A II Guerra Mundial xx Anos Depois". Monte um diagrama de níveis de informação para a sua reportagem, sem necessariamente produzir o conteúdo, mas indicando a organização do discurso, o que cada lexia conterá.

## Exercício 3 ORGANIZAÇÃO HIPERTEXTUAL DO DISCURSO E HIERARQUIZAÇÃO DOS DADOS I

A hierarquização de títulos, fotos e chamadas na primeira página de um jornal, na tela do computador ou no papel, indica a importância de cada notícia. Seja através de cores, tamanhos de fontes, ou quaisquer outros recursos gráficos, é possível identificar o que o editor considera prioritário. Na web, no interior da notícia, o discurso jornalístico também é hierarquizado, não somente pela seqüência de parágrafos, mas também pela organização dos links internos e externos na página, que apresentam a informação em diferentes códigos comunicacionais.

A retórica do hipertexto é uma arte instrumental que vem desenhando a silhueta de um novo caminho. Nestes anos, vêm sendo desenvolvidos métodos que se mostram eficazes na hora de comunicar em várias dimensões. O meio informático relaciona informação verbal e não-verbal. Pode conectar uma passagem textual com imagens, mapas, diagramas e sons tão facilmente como com outro fragmento de texto. Temos pois, a hipermídia, que se refere à extensão da noção de hipertexto ao incluir informação visual, sonora, animação e outras formas de informação. É um novo entorno, o do hipertexto, para comunicar com novos sistemas conceituais e criar um discurso diferente<sup>2</sup>.

### **APLICAÇÃO**

Após uma reflexão sobre o trecho citado acima e a leitura dos textos abaixo, realize a tarefa proposta.

- a) Pirâmide invertida na cibernotícia: argumentos pró e contra, de Fernando Zamith (Universidade do Porto) (http://www.webjornalismo.com/ sections.php?op=viewarticle&artid=95);
- b) Webjornalismo: da Pirâmide Invertida à Pirâmide Deitada, de João Canavilhas (Universidade da Beira Interior) (http://www.bocc.ubi.pt/ pag/canavilhas-joao-webjornalismo-piramide-invertida.pdf)

A partir das informações desordenadas, organize o discurso da matéria "Tsunami: anatomia de um desastre", de maneira hipertextual, utilizando a técnica da

<sup>&</sup>lt;sup>2</sup> GARCIA, Xosé López. Retórica del Hipertexto Periodístico, in: Manual de Redacción Ciberperiodística, SALAVERRÍA, Ramón e DÍAZ NOCI, Javier , Ed. Ariel, 2003

Pirâmide Invertida. Para demonstrar sua organização, monte um diagrama de níveis de informação com caixas e traços, seguindo a lógica do modelo a seguir. Use quantos níveis de informação julgar necessários.

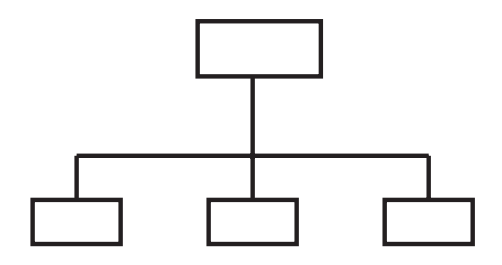

### Tsunami: anatomia de um desastre

- 1 Vídeo: Galeria de imagens amadoras da destruição das ondas -
- 2 Foto: Mostra telhados e coqueiros praticamente encobertos pela água
- 3 Texto: Explicação sobre a relação entre terremotos e a região -
- 4 Interatividade: Depoimentos sobre a destruição das Tsunamis -
- 5 Mapa: Pontos de ajuda humanitária no mundo onde recolhe-se donativos -
- 6 Texto: Acontecimentos anteriores já previam o desastre -
- 7 Foto + áudio: Galeria de fotos com áudio de momentos após a destruição -
- 8 Texto: O que aconteceu nas Maldivas
- 9 Texto: Como estão sendo tratados os órfãos das Tsunamis -
- 10 Foto: Mostra casas destruídas e desabrigados
- 11- Áudio: Galeria com depoimentos de desabrigados
- 12 Infográfico animado: Explicação sobre a formação de uma Tsunami -
- 13 Texto: O que aconteceu em Sri Lanka
- 14 Texto: O que o mundo está fazendo pelos desabrigados
- 15 Texto: Onde, quando e o que aconteceu
- 16 Interatividade: Depoimentos sobre suas experiências com terremotos
- 17 Texto: Explicação sobre a formação de uma Tsunami

## Exercício 4 ORGANIZAÇÃO HIPERTEXTUAL DO DISCURSO E HIERARQUIZAÇÃO DOS DADOS II

Seguindo a mesma idéia do exercício anterior, a partir de informações desordenadas, organize o discurso de maneira hipertextual, utilizando a técnica da Pirâmide Invertida. Coloque os números correspondentes aos fragmentos da narrativa no diagrama hipertextual abaixo. Lembre-se que os traços que ligam as caixas correspondem a setas bidirecionais.

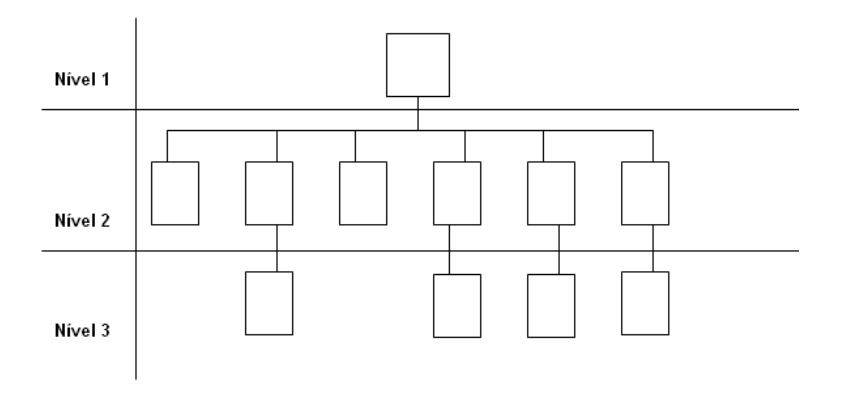

### A gripe das aves no mundo

1- Infográfico multimídia: principais animais que podem carregar o vírus H5N1. -

2 - Infográfico multimídia: mapa do mundo com os diferentes graus de afetação das regiões pelo vírus H5N1 desde 2004 até hoje. Este infográfico é constantemente atualizado com informações da vigilância sanitária mundial.

3 - Texto: impacto global da gripe das aves.

4 - Interatividade: perguntas de usuários e respostas de especialistas.

5 - Texto: o que o governo está fazendo para combater a gripe das aves.

6 - Vídeo: especialista mostra quais são os procedimentos preventivos, o que 6 os cidadãos devem fazer para impedir que o vírus chegue a sua região.

7 - Texto: o que, desde quando, onde e como está acontecendo. 7 -

8 - Fotos: vigilância sanitária em ação no mundo.

9 - Texto: como os humano podem se contaminar com o vírus H5N1.

10 - Texto: como o vírus da gripe das aves vem se espalhando no mundo desde 2004.

11 – Vídeo: especialista fala sobre a mutação do N5H1 nos animais e sua preocupante relação com felinos.

# Exercício 5 MULTIMIDIALIDADE: A CONVERGÊNCIA DE FORMATOS NO DISCURSO JORNALÍSTICO

A Nova Mídia tem a capacidade de concentrar em um mesmo ambiente diversos formatos de apresentação de informações. Texto, áudio, vídeo, fotografias, animações, simulações podem fazer parte da narrativa webjornalística de maneira complementar, constituindo uma estrutura plural que explora os diferentes sentidos da percepção humana.

(...) a mensagem multimídia deve ser um produto polifônico no qual se conjuguem conteúdos expressados em diversos códigos. E mais que isso, deve ser unitário. A mensagem multimídia não se alcança mediante mera justaposição de códigos textuais e audiovisuais, mas através de uma integração harmônica desses códigos em uma mensagem unitária. Um produto informativo que só permita acessar um texto, um vídeo e uma gravação sonora, separadamente, não pode ser considerado propriamente uma mensagem multimídia; trata-se simplesmente de um conglomerado desintegrado de mensagens informativas independentes<sup>3</sup>.

### **APLICAÇÃO**

Leia o texto de Ramón Salaverría, disponível em: (http://www.ucm.es/info/perioI/ Period I/EMP/Numer 07/7-5-Inve/7-5-13.htm) e realize a tarefa proposta.

- a) Acesse uma reportagem multimídia de um jornal on-line de grande porte;
- b) Identifique os códigos comunicacionais utilizados na construção da narrativa;
- c) A partir da definição de mensagem multimídia encontrada no artigo de Salaverría, avalie em que se aproxima e em que se distancia de suas características a reportagem escolhida por você? Justifique sua análise.
- d) Quando e por que é necessária a utilização de elementos multimídia na construção de uma reportagem para a web?

<sup>&</sup>lt;sup>3</sup> SALAVERRÍA, Ramón. Aproximación al concepto de multimedia desde los planos comunicativo e instrumental

## Exercício 6 ELEMENTOS PARA A CONSTRUÇÃO DE UMA NARRATIVA WEBJORNALÍSTICA EM PROFUNDIDADE

A seção Special Reports do site *BBC News* (http://news.bbc.co.uk/2/hi/ in depth/default.stm) apresenta um modelo de reportagem para a web que contém uma combinação de notícias, informação de *background* e análises. As reportagens possuem uma estrutura discursiva fragmentada e incorporam à narrativa elementos multimídia como fotografias, vídeos, áudio, infografias de diferentes tipos.

A interatividade com os usuários é trabalhada em diferentes níveis. A memória está presente, incorporada à narrativa. Os elementos webjornalísticos são utilizados de forma equilibrada, produzindo um discurso coerente e possibilitando escolhas ao usuário em relação ao grau de aprofundamento de cada assunto dentro da narrativa. Nem todas as reportagens agregam todos os elementos ao mesmo tempo. Cada uma apresenta a informação de acordo com a necessidade. O importante é perceber que em várias reportagens são encontrados diferentes elementos do webjornalismo (hipertextualidade, interatividade, etc.).

### **APLICAÇÃO**

A partir de uma navegação atenta pela seção Special Reports Reports do site *BBC News*, escolha três reportagens que você considere mais significativas do ponto de vista dos elementos webjornalísticos incorporados à narrativa e realize a tarefa proposta:

- a) Numere os elementos webjornalísticos presentes em cada reportagem que você escolheu.
- b) Qual a importância da utilização de elementos multimídia, interativos e/ou hipertextuais na construção de uma reportagem para a web?
- c) Entre as 3 reportagens escolhidas por você, opte por uma e monte um diagrama de níveis de informação, seguindo a lógica do modelo de diagrama mais adequado para uma reportagem, presente entre os modelos de diagrama disponíveis no site do Manual http://www.manualjol.com, em Parte II, Exercício 6.
- d) Com base nessas reflexões, imagine que você está escrevendo um artigo acadêmico para um Congresso Internacional de Jornalismo Digital e proponha agora uma "definição operacional" de reportagem webjornalística em profundidade.

# Exercício 7 VISUAL EDGE: ACOMPANHANDO A EVOLUÇÃO DA MULTIMÍDIA

Desde 1998, o *Poynter Institute* (http://www.poynter.org/), uma organização sem fins lucrativos voltada para o treinamento de jornalistas, promove o Visual Edge, uma oficina anual, oferecida a estudantes e profissionais de comunicação, na qual especialistas orientam a construção de projetos multimídia em assuntos de livre escolha dos participantes, com utilização dos recursos e tecnologias avançados.

O site do evento é o http://www.visualedge.org/

Aí estão disponibilizados os projetos executados desde o início das oficinas. Vale a pena ver o que se vem fazendo em tais circunstâncias.

### **APLICAÇÃO**

Visite o Visual Edge e responda às questões abaixo:

- a) Você considera que, dadas as condições, é possível afirmar-se que o Visual Edge crie realmente produtos de "ponta" (edge) em suas oficinas? Por que?
- b) Compare os produtos do Visual Edge com material multimídia disponibilizado em jornais que se destacam pela qualidade de sua atuação nessa área em particular, como por exemplo, o *The New York Times* (http://www.nytimes. com). Como esses materiais se comparam aos produtos do Visual Edge? Como você explica as semelhanças e as diferenças?

## Exercício 8 INFOGRAFIA MULTIMÍDIA: AS POTENCIALIDADES DO FORMATO PARA O JORNALISMO NA WEB

Infografias multimídia povoam os sites de jornais do mundo todo, trazendo informação audiovisual animada e proporcionando ao usuário uma nova experiência no contato com o jornalismo diário. Normalmente, essas peças são utilizadas em reportagens especiais ou em reportagens em profundidade que oferecem uma série de informações em diversos formatos. Ou ainda, as infografias compõem reportagens multimídia integradas, sendo os fios condutores da narrativa. A infografia multimídia tornou-se uma expressão discursiva potencial para o jornalismo na web.

Projetos acadêmicos como Chasing Crusoe (http://www.rcrusoe.org/), premiado em 2006 pelo ONA (http://journalist.org/2006conference/) na categoria *Student Journalism*, ou **The Ancient Way** (http://theancientway.org/portal.htm), são exemplos de como estudantes de jornalismo podem elaborar reportagens especiais multimídia utilizando competentemente recursos audiovisuais e infografias.

Infografias multimídia podem e devem explorar a interatividade com o usuário. Um bom exemplo é uma infografia sobre o parto publicada pelo El Mundo (http:// www.elmundo.es/elmundosalud/especiales/2003/03/partos/grafico.html). Esta peça leva o usuário a interagir com o sistema e obter respostas adequadas ao seu perfil e suas características.

Outro bom exemplo do uso de infografias em peças multimídia é a reportagem The Darkest Day (http://www.msnbc.com/modules/wtc\_terror\_experience/ default.asp) produzida pelo *MSNBC*.

#### **APLICAÇÃO**

Além dos links já citados, explore as peças multimídia disponibilizadas pelos seguintes sites:

*The New York Times* http://www.nytimes.com/pages/multimedia/index.html *El Mundo* http://www.elmundo.es/especiales/ *MSNBC* http://www.msnbc.msn.com/id/4999736/ *BBC News* http://news.bbc.co.uk/2/hi/in\_depth/default.stm

*El País* http://www.elpais.com/graficos/

Conheça também as peças multimídia produzidas por alunos de Alberto Cairo, na Universidade da Carolina do Norte: http://www.albertocairo.com/jomc/projects/index\_projects.html

Clique em cada peça e navegue por elas.

Após visita e navegação pelos sites, leia o artigo de Beatriz Ribas, "Infografia Multimídia: um modelo narrativo para o webjornalismo" (http://www.facom. ufba.br/jol/pdf/ 2004 ribas infografia multimidia.pdf) e realize a tarefa proposta:

- a) Como você avalia a utilização de infografias multimídia para a narração jornalística na web? Qual a importância do uso deste formato para o jornalismo?
- b) Cite três infografias multimídia jornalísticas, dando as URLs, que você considera interessantes. Faça uma análise de como o conteúdo jornalístico de cada uma é apresentado ao usuário, considerando as seis potencialidades do meio (hipertextualidade, interatividade, multimidialidade, personalização, memória e instantaneidade).
- c) Cite três acontecimentos jornalísticos de qualquer época que possam ser considerados mais interessantes de serem narrados audiovisualmente com o uso de infografias. Justifique.

### Exercício 9 O LUGAR DA MEMÓRIA

Da mesma forma que a "quebra dos limites físicos" na web permite a utilização de um espaço praticamente ilimitado para disponibilização de material noticioso, sob os mais variados formatos (multi)mediáticos, abre-se também a possibilidade de disponibilização on-line de toda informação anteriormente produzida e armazenada, através da criação de arquivos digitais, com sistemas sofisticados de indexação e recuperação da informação. Além disso, a Internet é depositária de milhões de bancos de dados, alguns de altíssimo interesse para o jornalista/pesquisador.

A acumulação de informações é mais viável técnica e economicamente na web do que em outras mídias. Acresce-se o fato de que na web a Memória torna-se coletiva, através do processo de hiperligação entre os diversos nós que a compõem. Desta maneira, o volume de informação anteriormente produzido, e diretamente disponível ao usuário e ao produtor da notícia, cresce exponencialmente no Jornalismo na Internet, o que produz efeitos quanto à produção e recepção da informação jornalística.

### **APLICAÇÃO 1**

Comece o exercício fazendo a leitura do artigo de Marcos Palacios "Ruptura, continuidade e potencialização no jornalismo online: o lugar da memória", disponível em: http://www.facom.ufba.br/jol/pdf/2003 palacios olugardamemoria.pdf

- a) Visite agora os sites jornalísticos de quatro grandes jornais na Web (nacionais ou internacionais) e faça uma avaliação do tipo de utilização de Memória em cada um deles. Compare a extensão e eficácia desse recurso nos quatro jornais analisados, tanto no que diz respeito à cobertura do dia-a-dia, quanto em seções como Reportagens Especiais, Multimídia etc. Determine os pontos fracos e pontos fortes da utilização da memória em cada um deles.
- b) Coloque-se agora na posição de Editor de Noticiário Nacional de um veículo on-line. Com base na Memória disponibilizada por jornais brasileiros na web, e utilizando também outros recursos da Internet, faça uma pesquisa sobre o **Dossiê Cayman**, episódio de nossa história recente (Governo FHC) e produza um texto de cerca de 40 linhas (com foto) sobre o caso, seus desdobramentos e repercussões.

c) Produza uma nota de 20 a 30 linhas sobre o início da Internet comercial no Brasil, indicando seu crescimento desde então, sem deixar de mencionar a novela de TV que teve um lugar importante na popularização da web em nosso país.

### **APLICAÇÃO 2**

Em setembro de 2007 o *The New York Times* abriu seus arquivos, da fundação do jornal (1851) aos dias atuais, ao público em geral, sem qualquer restrição de acesso. As matérias são recuperadas em formato pdf e facsimilar.

Trata-se de um verdadeiro tesouro para historiadores e pesquisadores de todas as áreas, uma vez que o jornalismo é uma forma de registro histórico da mais importantes.

Através da busca avançada (*Advanced Search*), é possível selecionar-se um período especifico para as buscas.

1. Acesse o arquivo e familiarize-se com o mecanismo de busca disponível.

2. Faça uma busca no período 1851 a 1900, sobre escravidão no Brasil (*slavery in Brazil*), resgatando o posicionamento do jornal sobre essa questão ao longo do período.

3. Construa uma matéria de Segundo Caderno (Suplemento Cultural) falando do posicionamento adotado pelo *The New York Times* na questão da persistência e finalmente da abolição legal da escravidão nas Américas, reproduzindo trechos e eventuais gravuras que possam ser recuperadas.

4. Alternativamente, escolha uma outra temática de caráter igualmente histórico, com a concordância prévia do Coordenador do Laboratório.

### Exercício 10 ATUALIZAÇÃO CONTÍNUA E MEMÓRIA: QUANDO A "PRIMEIRA PÁGINA" SE TORNA PLURAL E MUTANTE

A rapidez do acesso, combinada com a facilidade de produção e de disponibilização, propiciadas pela digitalização da informação e pelas tecnologias de difusão em rede, permite uma extrema agilidade de atualização do material nos jornais da web. Isso possibilita o acompanhamento contínuo em torno do desenvolvimento dos assuntos jornalísticos de maior interesse.

Diferentemente do impresso (que podia fazer "Edições Extras" se um fato de extrema importância ocorresse), ou do rádio e da TV (que podem interromper a programação para transmitir um "Boletim Extra"), o jornalismo na Internet pode incorporar a atualização contínua como forma de ser corrente e não como algo "extraordinário".

Evidentemente, esse é um processo que vem avançando gradativamente. Os primeiros jornais on-line, funcionando na base de transposição de material produzido para o impresso, eram atualizados, em geral, a cada 24 horas. Aos poucos, a periodicidade de atualização começou a crescer. Passou a ser comum que os sites jornalísticos, mesmo mantendo uma determinada periodicidade de atualização, passassem a oferecer uma "janela" em funcionamento contínuo, com as última notícias, geralmente através de um serviço de agência.

Hoje já temos redações funcionando no sistema 24 x 7, ou seja 24 horas por dia, sete dias por semana, como é o caso do jornal inglês *The Guardian*, em sua versão on-line e do canal norte-americano *CNN*, em seu site na Internet, dentre outros.

A atualização contínua, seja em sistema 24 x 7, seja com atualizações irregulares, porém ocorrendo ao longo de todo o período de funcionamento da redação, levou a que o conceito de "primeira página", ou "home" do site jornalístico tivesse que ser revisto, uma vez que, ao longo de um dia, a "home" pode apresentar muitas diferentes faces, em função de sua atualização.

Isso naturalmente coloca também problemas quanto à preservação da Memória jornalística, que deverão igualmente ser objeto de reflexão neste exercício.

### **APLICAÇÃO**

Este exercício tem que ser levado a cabo ao longo de todo um dia de observação e exige planejamento prévio e distribuição de tarefas. Deve, preferencialmente, ser realizado em grupo, para aumentar as possibilidades de observação ao longo do período de tempo a ser observado.

Selecionem três sites jornalísticos brasileiros de caráter nacional (por exemplo, *Folha Online*, *Jb Online*, *Estadão*), ou sites noticiosos de três países diferentes (por exemplo, *El Pais*, *The Guardian*, *The New York Times*).

Estabeleçam entre os participantes uma "escala de observação" durante um período mínimo de 8 horas (digamos, das 9 h. às 18 h.), com visitas realizadas pelo menos de hora em hora.

 Nos horários pré-estabelecidos, os membros da equipe deverão visitar os sites selecionados e salvar (veja Exercício 5, na Parte I deste Manual) a "home" (primeira página), não se esquecendo de acrescentar o horário exato do salvamento.

Com base nas imagens das páginas salvas, o grupo deverá fazer sua análise quanto ao uso do recurso da Atualização Contínua nos casos estudados, respondendo às questões abaixo:

- a) os sites observados mantém uma seção ou janela de primeira página, com "Ultimas Notícias"? Qual a freqüência de atualização nessa seção?
- b) como se comportaram os sites observados, com base nas visitas realizadas? Houve atualização ao logo do período de observação em todos eles? Houve mudança de manchetes ao logo do período de observação? Foram retiradas chamadas, ao longo do período de observação? As fotos foram atualizadas? Houve alguma (s) matéria(s) que tenha sido atualizada (s) durante todo o período de observação, sem retirada da "home"? Qual das matérias sofreu o maior número de atualizações? Como se comparam os três sites observados quanto à questão da Atualização?
- c) que problemas se colocam para a Memória (arquivos) com o processo de Atualização Contínua? Qual é a "primeira página" de um jornal on-line em Atualização Contínua que deve ser conservada em arquivo? Visitem os arquivos das publicações estudadas. Como eles funcionam? O que é arquivado? Há arquivamento de imagens de páginas, ou somente de notícias fora do contexto das páginas? O sistema de garantia de Memória em uso em cada um dos casos estudados é adequado? Por que? Que sugestões a equipe teria para garantir que Atualização e Memória não conflitem?
- d) Crie um slideshow (veja Exercício 9 da Parte I) usando as sequências de páginas capturadas tendo como objetivo ilustrar uma palestra sobre o assunto.

### Exercício 11 ATUALIZAÇÃO CONTÍNUA PERSONALIZADA: OS ALERTAS NOTICIOSOS

Quando você está trabalhando em um determinado assunto jornalístico, ou quando está responsável por uma editoria, evidentemente tem o maior interesse em se manter atualizado sobre tudo que ocorre naquela área de informação. Além disso, se você mantém um blog, quer manter-se a par dos acontecimentos na área de foco de seu blog. Como estar atualizado continuamente, quando estamos ocupados com outras tarefas?

As característica de Atualização Contínua e Personalização do jornalismo na Internet permitem que você consiga justamente essa proeza, através de serviços de Alertas Noticiosos Personalizados.

Existem vários serviços desse tipo, sendo oferecidos por inúmeras fontes noticiosas. Em alguns casos, o alerta é enviado para seu e-mail, em outros um dispositivo é instalado em sua máquina para que você receba notícias atualizadas, sobre os assuntos que escolher, em tempo contínuo. Neste exercício vamos configurar e experimentar três desses serviços.

#### **APLICAÇÃO**

Selecionamos três serviços de alertas para serem testados neste exercício: o Google Alerts, que envia alertas noticiosos através de seu e-mail, o BBC Alerts e o G1 Alertas de Notícias, que instalam utilitários em sua máquina, possibilitando a abertura de janelas de notícias em tempos pré-determinados ou a colocação de uma barra (*ticker*), no topo do navegador (*browser*) onde as notícias estão continuamente em evidência.

Primeiramente, dirija-se para o site de alertas do Google (http://www.google. com/alerts) e configure os assuntos sobre os quais deseja receber atualizações.

Em seguida, no site da **BBC** (http://news.bbc.co.uk/1/hi/help/3533099.stm) faça o *download* do aplicativo e configure o serviço de alertas. Faça o mesmo com o serviço oferecido pelo  $G1$ , acessando o site (http://g1.globo.com) e fazendo o *download* e configurações através do Menu Serviços, Alerta de Notícias.

Pronto, você está preparado para manter um olho contínuo sobre os assuntos que interessam diretamente a seu trabalho.

## Exercício 12 AS PREFERÊNCIAS DO USUÁRIO NA CRIAÇÃO DE PEÇAS JORNALÍSTICAS

Também denominada individualização, a personalização ou customização consiste na opção oferecida ao usuário para configurar os produtos jornalísticos de acordo com os seus interesses individuais. Há sites noticiosos que permitem a criação de um espaço particular do leitor (como o *My Times*, por exemplo), onde ele pode fazer a pré-seleção dos assuntos, bem como a sua hierarquização e escolha de formato de apresentação visual (diagramação), etc. A personalização é uma característica que associada ao jornalismo on-line oferece conteúdos diferenciados para cada usuário. Ainda pouco explorada pelos jornais e portais de notícias na web, a personalização pode ser uma boa maneira de cativar os usuários. Isso pode ser feito através de cadastros preenchidos pelos internautas para saber suas preferências por assuntos. As informações podem ser enviadas por e-mails na forma de *newsletters* com as manchetes do dia de determinadas editorias escolhidas previamente pelo usuário.

O CRAYON (http://www.crayon.net) que foi objeto de um dos exercícios na Parte I deste Manual, representa uma forma rudimentar de personalização.

Uma outra forma de personalização pode ser trabalhada em infografias multimídia, como faz o *El Mundo* na infografia *La Familia Crece* (http://www.elmundo.es/ elmundosalud/ especiales/2003/03/partos/grafico.html), que faz perguntas ao usuário e de acordo com suas respostas vai guiando o conteúdo voltado para as características de cada pessoa.

#### **APLICAÇÃO**

Monte um roteiro para uma infografia multimídia que ofereça, como a do *El Mundo*, conteúdos de acordo com as características dos usuários.

- a) escolha o tema da infografia e faça uma pequena apresentação ou resumo de 5 a 7 linhas sobre o assunto;
- b) crie perguntas com duas ou mais opções de respostas para direcionar o conteúdo;
- c) simule usuários com características ou preferências diferentes e responda as perguntas;
- d) para cada resposta, elabore o conteúdo, indicando se haverá fotos de que, vídeos, áudio etc. Lembre-se de que deve ser uma infografia multimídia.

Para facilitar, a infografia deve ser linear como a *do El Mundo*. Faça na seqüência - início, meio e fim. Numere cada parte da infografia. Use um programa de slides, como o PowerPoint (veja alternativas on-line no Exercício 9, da Parte I), para facilitar a criação da seqüência.

### Exercício 13 EXPERIMENTANDO A INTERATIVIDADE NO JORNALISMO ON-LINE

A interatividade é uma característica inerente aos meios digitais, apesar de haver muita divergência entre autores sobre a própria definição de "interatividade". Para alguns, usar um processador de texto ou uma planilha, fazer apresentações em slides ou organizar os seus documentos em pastas é interagir com o espaço virtual. Para outros, a interatividade plena só é alcançada quando o usuário pode contribuir para alterar ou formatar conteúdos. Na web, a interatividade pode ocorrer de diversas maneiras, seja através de participação ou apenas criando itinerários de leitura a partir das opções e dos caminhos disponíveis. Em maior ou menor nível, pode-se interagir com qualquer produto digital.

Entrando em contato com o autor de uma matéria jornalística ou de um blog, enviando sugestões de pautas ou fotos para a redação ou participando de fóruns de discussão, fazendo reclamações, respondendo enquetes ou entrando em contato com outros leitores de determinado jornal, fazendo comentários sobre determinados posts em blogs, tudo isso insere você em um espaço de participação.

O jornal *O Estado de S. Paulo* na web possui uma seção de participação (http://www.estado.com.br/participacao/) que reúne canais de relacionamento e interatividade com os usuários. Um deles é o **Fotorepórter**, que incentiva os leitores a enviarem fotos de celular ou câmera digital relevantes e interessantes para a redação.

O jornal *A Tarde* (http://www.atarde.com.br) também estimula os leitores a enviarem sugestões, críticas e comentários, além de suas fotos para a seção Foto do Dia, com flagrantes clicados na cidade.

O portal *IG* também estimula o envio de fotos e notícias pelos leitores. Na seção Minha Notícia (http://minhanoticia.ig.com.br/), o usuário pode participar.

Muitos outros jornais e portais de notícias brasileiros e internacionais oferecem canais de interatividade com o usuário.

Antes de iniciar a atividade, acesse http://www6.ufrgs.br/imc/livroimc/oquee.htm e assista à animação produzida pelo professor Alex Primo sobre interatividade.

#### **APLICAÇÃO**

Em duplas, usem a criatividade e saindo pelas ruas da cidade ou no próprio campus, munidos de celular ou câmera digital, busquem flagrantes de acontecimentos interessantes ou inusitados para enviar a algum canal de interatividade de algum jornal ou portal na web.

Descarregadas as fotos no computador e escolhida a que será enviada, diminua o tamanho da foto para 455x300 pixels com resolução de 72 pixels/polegada. Em seguida, faça um texto jornalístico de 20 a 30 linhas, explicando o acontecimento retratado na foto.

O coordenador do laboratório, juntamente com a turma, deve escolher que produtos dos alunos poderão ser enviados para algum jornal ou portal da web como contribuição.

# **Parte III PRÁTICAS E RECURSOS JORNALÍSTICOS NA WEB**

A constituição de novos formatos midiáticos deve ser entendida não como um processo evolucionário linear de superação de suportes anteriores por suportes novos, mas como uma articulação complexa e dinâmica entre o já existente e o emergente. No mundo contemporâneo, diversos formatos jornalísticos, em diversos suportes, convivem e se complementam no espaço midiático.

Evidentemente, apesar das especificidades conferidas pela web, as tarefas básicas de apuração, narração, edição continuam a fazer parte da rotina dos jornalistas trabalhando em veículos disponibilizados na Internet ou outras formas de circulação de informação em redes como as *intranets* e os sistemas móveis de comunicação.

Nesta Parte III incluímos exercícios que se articulam em torno de práticas jornalísticas na web, bem como levantam questões relacionadas à convivência, tensões e colaborações entre jornalismo na Internet e em outros suportes.

## Exercício 1 CARACTERÍSTICAS DA PAUTA NO JORNALISMO NA INTERNET

Nos Exercícios 3 e 4 da Parte II, você organizou em camadas, através de diagramas, reportagens especiais, com vários níveis de aprofundamento e uso de múltiplos recursos narrativos. Neste exercício vamos fazer o percurso inverso.

Tendo em vista as características do jornalismo na Internet e, principalmente, considerando que não há limitações de espaço em uma cobertura para a web, sua tarefa será construir uma pauta que dê conta da cobertura de um evento importante, em seus múltiplos aspectos, utilizando os recursos disponíveis para a construção de uma reportagem na web.

### **APLICAÇÃO**

Imagine que o Papa vai visitar sua cidade durante apenas um dia, chegando pela manhã (8:30 h.) ao aeroporto, rezando uma missa campal no estádio de futebol (9:30 h.), almoçando com autoridades (12:30 h.). À tarde, haverá uma visita a um abrigo de anciãos (14:30 h.), onde o Papa fará um sermão, retornando em seguida ao aeroporto (16:30 h.).

Monte a pauta para a cobertura do evento por um jornal na Internet.

Você é livre para utilizar todos os recursos potenciais da web (texto, áudio, vídeo, infografia, recursos interativos, etc). Inclua texto de cobertura, entrevistas, íntegras dos discursos, etc.

Distribua a equipe do jornal (repórteres, fotógrafos, operadores de vídeo, infografistas) de acordo com os horários a serem cumpridos, tendo como metas uma disponibilização contínua do material, à medida que a visita vá ocorrendo.

Uma vez montada sua pauta, construa um diagrama de níveis de informação para a cobertura da visita, onde cada elemento de sua pauta deve estar claramente assinalado, nas diferentes camadas da reportagem.

Como você estará trabalhando para um jornal local, pense em termos de interesses diferenciados de um público diversificado (um católico certamente deve ter mais interesse na visita e pode querer, inclusive, ler a íntegra do sermão do papa, ter informações de arquivo sobre sua vida, realizações, etc).

Com base na pauta e no diagrama montado, trabalhe as questões a seguir:

1) Quais as funções de uma pauta no jornalismo desenvolvido para as redes telemáticas?

2) Quais as diferenças e as semelhanças entre uma pauta de uma matéria/ reportagem para um jornal impresso e uma pauta de uma matéria/reportagem para um webjornal?

3) Com base na experiência de construção da pauta e suas reflexões, imagine que você está escrevendo um artigo para um periódico acadêmico da área de Comunicação e proponha agora uma "definição operacional" de pauta no jornalismo em redes telemáticas.

## Exercício 2 LOCALIZANDO PESSOAS COMO PARTE DO TRABALHO JORNALÍSTICO

Localizar pessoas, seja com propósito de conseguir uma entrevista, seja para produzir sínteses biográficas ou avaliar sua presença jornalística recente na web, é uma tarefa recorrente. Certas personalidades são fáceis de localizar e algumas têm até sites próprios na web. Outras nem tanto.

A Internet oferece um grande número de recursos para isso, a começar pelos próprios sites de buscas e da Wikipédia.

Alguns sites de busca estão especializados na mineração desse tipo de informação, como é o caso do **Spock** (http://www.spock.com/).

Há também os que buscam pessoas a partir do nome, do telefone e de outros indícios, como o **People Yahoo!** (http://people.yahoo.com/) e o **Finding People** (http://www.constructionweblinks.com/Resources/Finding\_People/finding\_ people.html), mas funcionam bem apenas para os Estados Unidos.

Um diretório de instrumentos de busca de pessoas pode ser acessado em (http:/ /www.constructionweblinks.com/Resources/Finding\_People/finding\_people.html).

Às vezes assaltam-nos dúvidas do tipo: mas "fulano" ou "cicrana" ainda vive ou já morreu? Uma dúvida facilmente superada, em muitos casos, com uma visita ao Dead or Alive (http://www.deadoraliveinfo.com/).

Também muito útil é o recurso oferecido pelo EMM News Explorer (http:// press.jrc.it/NewsExplorer/home/ pt/latest.html), que permite localizar pessoas nas notícias (publicadas na Europa) e determinar as redes de relações noticiosas em torno dessa pessoa.

#### **APLICAÇÃO**

Neste exercício, usando de todos os recursos na web de que você possa lançar mão, sua tarefa será a produção de um sumário sobre o político português Francisco Louçã.

O sumário (de duas laudas de extensão) deve ser o mais completo possível, contendo biografia, contatos (e-mail, telefone, endereço postal?), uma foto, um trecho de vídeo e - se possível - um trecho de um discurso importante que ele tenha feito.

Inclua um mapa das relações de Francisco Louçã em notícias publicadas, produzido através do EMM News Explorer, onde você deve usar a opção *Search Name*.

# Exercício 3 OS TÍTULOS JORNALÍSTICOS NO CONTEXTO HIPERTEXTUAL

O Prof. Ramón Salaverría, da Universidade de Navarra (Espanha), em um texto básico sobre redação ciberjornalística, discute as funções e características dos títulos no ambiente das redes e discorre sobre como utilizar bem este elemento chave do texto jornalístico<sup>1</sup>.

Salaverría identifica três funções do título nos meios tradicionais e agrega uma função para a situação on-line:

- a) Função identificativa: o título deve individualizar um texto jornalístico frente a outros.
- b) **Função informativa**: o título deve fazer uma síntese do conteúdo do texto jornalístico que encabeça.
- c) **Função apelativa**: o título deve suscitar o interesse e, junto com os eventuais elementos gráficos que possam acompanhar o texto, cumprir uma função de primeira linkagem para o olho do leitor.

Nos cibermeios, o título soma às três anteriores uma quarta função:

d) **Função hipertextual**: o título serve como elemento chave para a navegação nos cibermeios, pois ali está situado o link que permitirá o acesso ao bloco que contém a informação.

### **APLICAÇÃO**

Você deve examinar três produtos jornalísticos na web, buscando identificar os tipos de títulos nas suas primeiras páginas. Após a observação, realize as tarefas propostas.

Os produtos são:

- *JB Online* (http://jbonline.terra.com.br/)
- *Portal Terra* (http://www.terra.com.br/capa/)
- *Agência Brasil* (http://www.agenciabrasil.gov.br/)
- a) Considerando os tipos diferentes de produtos na web (jornal, portal e agência), perceba se existem diferenças na titulação nestes produtos e indique que diferenças são essas, dando exemplos.

<sup>&</sup>lt;sup>1</sup> SALAVERRÍA, Ramón. **Redacción Periodística en Internet**, Eunsa, 2005.

- b) Compare os títulos usados nas três publicações, avaliando-os criticamente quanto ao conteúdo das notícias. Há diferenças notáveis nas técnicas de titulação dos três veículos? Em sua opinião, qual deles tem melhor titulação? Por que?
- c) A partir dos lides abaixo, crie títulos para cada notícia a ser publicada na web, na primeira página, considerando as funções apontadas por Salaverría:

1- *"A segunda etapa de vacinação contra a febre aftosa de rebanhos bovinos e de búfalos começou este mês, em seis estados brasileiros, Alagoas, Ceará, Paraíba, Pernambuco, Rio Grande do Norte e Roraima.*

*No mês que vem, a imunização será estendida a outras 16 unidades federativas: Acre, Amapá, Amazonas, Goiás, Maranhão, Mato Grosso, Mato Grosso do Sul, Minas Gerais, Pará, Paraná, Piauí, Rondônia, São Paulo, Sergipe, Tocantins e o Distrito Federal*".(*Agência Brasil*)

2- *"A ONG ambientalista WWF-Brasil realizou, na manhã deste domingo, um ato no Cristo Redentor, em defesa dos mananciais, das florestas e da promoção do acesso à água potável para brasileiros hoje excluídos desse direito universal. Uma torneira jogando água num balde inflável de quase 15 metros de altura foi montada aos pés da estátua do Cristo Redentor, um dos símbolos turísticos do país, para chamar a atenção da sociedade e dos governantes".* (*JB Online*)

3- *"O presidente Hugo Chávez advertiu hoje , falando em seu programa semanal "Alô, Presidente", que se a ameaça que pesa sobre sua vida se concretizar, isso acelerará a revolução bolivariana. "Um povo e uma força armada (venezuelanos) mostrarão ao mundo do que são capazes", afirmou".* (*Portal Terra*)

4- "*Entra em operação hoje um novo serviço dos Correios: a transcrição gratuita de correspondências do Braille para a escrita comum e vice-versa. Com o serviço, deficientes visuais de todo o país poderão enviar e receber suas correspondências na linguagem desenvolvida especialmente para elas – o código Braille.*

*A assessoria de imprensa da ECT informou que, durante a cerimônia, o deficiente visual Mário Alves de Oliveira, criador do sistema, fará a leitura de uma carta endereçada a Hélio Costa, ministro das Comunicações*". (*Agência Brasil*)

5- *"De 8 a 10 de junho, o Rio de Janeiro vai sediar a Conferência Regional Ministerial da América Latina e Caribe, um encontro preparatório para a segunda fase da Cúpula Mundial da Sociedade da Informação. Além do Brasil, mais 32 países participam do evento".* (*JB Online*)

6- *"O britânico Robert William Milne, de 49 anos, um veterano alpinista, morreu tentando alcançar o topo do monte Everest, o mais alto do mundo. A informação foi dada hoje pelo Governo nepalês e um site especializado em alpinismo. O corpo ainda não foi recuperado".* (*Portal Terra*)

d) É mais importante reforçar a função apelativa de um título ou garantir sua função hipertextual? Até que ponto e em que circunstâncias você estaria disposto a sacrificar uma delas em benefício da outra?

## Exercício 4 USO DA FOTOGRAFIA NO JORNALISMO ON-LINE

Desde 2002, o *National Press Photographers Association* (Associação Nacional dos Fotógrafos de Imprensa) dos Estados Unidos promove uma competição para escolher os melhores do fotojornalismo em várias categorias, incluindo uso de fotografia no webjornalismo (Melhor uso da Fotografia no Webjornalismo; Melhor História Fotográfica na Web, dentre outras categorias).

Conhecer e avaliar os vencedores do concurso em seus vários anos de premiação é uma forma de se ter uma idéia do que vem sendo feito no fotojornalismo na Internet e de como as técnicas têm evoluído desde 2002.

### **APLICAÇÃO**

Visite o site do *National Press Photographers Association* e descubra os ganhadores dos concursos anuais para fotografia para a web (categoria *web sites*): http://bop.nppa.org/

Explore os sites vencedores e avalie:

- a) É perceptível um progresso no uso da fotografia no jornalismo na internet ao longo dos anos de premiação dos concursos?
- b) De que maneira a generalização de larguras de bandas crescentes tem afetado o uso da fotografia na cobertura jornalística on-line?
- c) Trabalhar como fotojornalista para um jornal on-line envolve rotinas e formas de organização de trabalho distintas das utilizadas por quem trabalha para um veículo impresso? Por que? Que diferenças seriam essas?
- d) Considerando-se que a internet facilita a convergência de diferentes formatos midiáticos, você acredita que, a médio ou longo prazo, a fotografia tenderá a se tornar supérflua na web? Por que?
- e) Examine o uso da fotografia em dois grandes jornais brasileiros de sua escolha. Existem diferenças notáveis? Qual deles faz a utilização mais criativa e adaptada ao suporte? Por que?
- f) Examine agora o uso da fotografia no jornal *The New York Times* (http:// www.nytimes.com), várias vezes premiado pelo uso criativo da fotografia no jornalismo on-line. O que se pode aprender a partir das práticas do NYT?
- g) O jornal Estadão criou um mecanismo pelo qual qualquer cidadão pode disponibilizar uma foto, que depois entra para o catálogo da *Agência Estado*

(se vendida, o fotógrafo recebe pagamento). Examine e avalie a iniciativa em Foto Repórter: http://www.estadao.com.br/ext/fotoreporter/foto\_imagens.htm

O que você acha dessa iniciativa? O que você acha da qualidade das fotos incluídas?

## Exercício 5 RÁDIO E TV NA WEB: RUPTURA OU CONTINUIDADE?

Entendido o movimento de constituição de novos formatos midiáticos não como um processo evolucionário linear de superação de suportes anteriores por suportes novos, mas como uma articulação complexa e dinâmica de diversos formatos jornalísticos, em diversos suportes, em convivência e complementação no espaço midiático, as características do jornalismo na web aparecem, majoritariamente, como continuidades e potencializações e não, necessariamente, como rupturas com relação ao jornalismo praticado em suportes anteriores. Com efeito, é possível argumentar-se que as características elencadas como constituintes do jornalismo na web podem, de uma forma ou de outra, ser encontradas em suportes jornalísticos anteriores, como o impresso, o rádio, a TV, o CD-Rom.

#### **APLICAÇÃO**

- a) Partindo de características básicas do jornalismo na web (hipertextualidade, multimidialidade, interatividade, atualização contínua, personalização e memória), discuta com seus colegas de grupo buscando estabelecer de que maneira tais características podem ser detectadas em suportes midiáticos anteriores (impresso, rádio, TV). Faça uma Tabela elencando elementos representativos dessas características em suportes "tradicionais" (por exemplo, as Cartas dos Leitores são uma forma de interatividade já existente no jornalismo impresso).
- b) Visite o site de uma rádio na web e de uma web TV. Que elementos de ruptura, potencialização e continuidade você pode identificar nos dois casos?
- c) Faça uma busca no **Ipodder** (http://www.ipodder.org), um diretório que permite buscar Podcasts por região ou por língua. Procure Podcasts em português no menu "Languages". Localize e visite alguns dos Podcasts de notícias em funcionamento. Como você classificaria os Podcasts com respeito a esse modelo de rupturas, continuidades e potencializações? Você consegue identificar possibilidades jornalísticas novas com o uso do Podcast?
- d) Em uma remodelação de seu site em agosto de 2007, a *Folha Online* criou uma seção de webcasts (http://www1.folha.uol.com.br/folha/videocasts/). Visite a seção. Avalie-a. O recurso tem boa qualidade? Apresenta-se como integrado e bem utilizado no corpo do jornal? Como poderia ser melhorado?

## Exercício 6 ON-LINE E OFF-LINE: LIMITES ENTRE O JORNALISMO IMPRESSO E O WEBJORNALISMO

Em março de 2005, a Escola de Jornalismo da Universidade de Missouri, nos Estados Unidos, lançou o **EmPrint** (Eletronic Media Print) disponível no endereço: http://www.columbiamissourian.com/emprint.

O produto é apresentado como "uma solução que combina o melhor da web com o melhor do impresso – uma plataforma híbrida de publicação que une as qualidades familiares do impresso com as características interativas da web em um formato aproximado ao de uma revista". Roger Fidler, coordenador do projeto, realiza há 25 anos pesquisas sobre avanços nos conceitos de publicação digital. O pesquisador pretende que o *EmPrint EmPrint* se torne um padrão para publicações digitais, tanto jornais, como revistas ou outras mais complexas.

A edição semanal do *EmPrint EmPrint* é descarregada pelo usuário em seu computador para poder ser lida a qualquer momento, sem a necessidade de se estar conectado, podendo ser também impressa. Cada página da publicação ocupa o espaço de uma tela de computador, o que acaba com a necessidade de utilizar a barra de rolagem. Os tipos utilizados são quase todos de tamanho e forma que permitem a leitura confortável sem a necessidade de recorrer ao *zoom*. Em formato PDF, pesando de 5 a 15 *megabytes*, o *EmPrint* utiliza hiperlinks para permitir a movimentação entre as editorias, o acesso às manchetes e seus respectivos textos, a imagens e outros formatos como vídeo e áudio.

#### **APLICAÇÃO**

Faça visitas ao **EmPrint**, ao Jornal da Tarde (http://jpdf.jt.com.br/) – que oferece edição em PDF para assinantes, mas com possibilidade de se acessar um exemplar de demonstração – e ao *24 horas* do *El País* (http:// www.elpais.com/24horas/portada.html) – que permite a impressão de notícias atualizadas em PDF.

Leia o artigo "Jornais *pedefados* lembram a internet de 95" (http:// webinsider.uol.com.br/vernoticia.php?id=1960), de Nicolau Centola, publicado pela WebInsider em  $08/11/2003$ , e responda:

1. Em que medida o **EmPrint**, apresentado como solução que combina a qualidade do impresso com a interatividade do on-line, representa um avanço nas experiências relacionadas ao jornalismo digital?

2. O que pode ser considerado "qualidade do impresso" no caso do EmPrint?

3. Como definir a característica interatividade no webjornalismo utilizada pelo EmPrint para agregar valor ao produto que pretende se tornar um padrão para publicações digitais?

4. Em sua opinião há futuro para esse tipo de modelo híbrido entre impresso e on-line? Por que?
# Exercício 7 O USO DE BLOGS PELOS JORNAIS ON-LINE DE GRANDE PORTE

Os blogs são, em geral, pensados como ferramentas a serem utilizadas no processo de busca e apuração de notícias, ou como fontes de informação alternativas à grande imprensa e à mídia tradicional.

O NewsBlogs NewsBlogs (http://blogs.guardian.co.uk/news), blog do jornal inglês *The Guardian*, no entanto, está incorporado ao próprio corpo do jornal. Diferentemente de muitos outros espaços semelhantes em jornais on-line, não teme direcionar os leitores para outros sites e outras publicações, inclusive concorrentes.

O jornal brasileiro *O Globo* faz uma utilização diferente, mas também possibilita que seus jornalistas mantenham seus próprios blogs no espaço do jornal.

Neste exercício, vamos avaliar esses distintos tipos de utilização do blog em jornais on-line brasileiros.

#### **APLICAÇÃO**

Visite os blogs dos maiores jornais brasileiros (*O Estado de S. Paulo, Folha Online, JB Online, O Globo*) e observe cuidadosamente o uso que as publicações fazem do recurso.

Com base em suas observações, responda às seguintes questões:

- a) Compare a utilização do recurso blog nos jornais visitados. Há uso links para "fora" do site do jornal ou do portal? Em caso positivo, os links são direcionados para a blogosfera, ou apenas para outros veículos da mídia tradicional? Em sua avaliação qual é a utilização mais eficaz? Por que?
- b) O uso do blogs pelos jornais on-line de grande porte é um indício da "domesticação" dessa ferramenta? Justifique.
- d) Sugira formas criativas e eficazes de utilização de blogs, de modo geral, pelos jornalistas trabalhando na internet.
- e) Muitos dos blogs na grande imprensa são assinados por jornalistas conhecidos ou personalidades famosas. Em que eles se diferenciam de uma coluna?

## Exercício 8 JORNALISMO DE PROXIMIDADE E PORTAIS REGIONAIS DE NOTÍCIAS

Os portais regionais são uma forma de presença digital adotada por empresas informativas de atuação regional.

No texto "Os Portais Regionais como um formato para o Jornalismo Digital", Suzana Barbosa apresenta as condições de surgimento do formato, suas especificidades, definição, origem, e realiza um breve mapeamento.

A autora destaca os portais regionais como um modelo de apropriação da tecnologia segundo uma lógica de articulação local-global, que privilegia os conteúdos locais, reforçando a relação entre comunidade e conteúdo. Identifica a composição do *mix* de informação dos portais regionais, apontando as características do jornalismo nesses *sites*, nos quais o conceito de informação de proximidade é destacado. Também aponta algumas perspectivas futuras para os portais regionais, que são uma variante do formato de portal e uma subcategoria para o jornalismo digital.

#### **APLICAÇÃO**

Para realizar este exercício, o ponto de partida é a leitura cuidadosa do artigo "Os Portais Regionais como um formato para o jornalismo digital", de Suzana Barbosa, disponível no site do GJOL (http://www.facom.ufba.br/jol/ pdf/ 2003\_barbosa\_osportaisregionais.pdf).

Identifique como a autora define:

- a) jornalismo de proximidade;
- b) portais regionais.

Quais seriam, segundo o artigo, as características mais importantes dos portais regionais? Como é problematizada a relação entre o local e o global? Com base na leitura realizada:

1. Faça uma busca na web, localize e liste 10 portais regionais (brasileiros e de outros países) produzidos por diferentes grupos empresariais;

2. Examine o **Portal Amazônia** (http://portalamazonia. globo.com/) e o **Por**tal Minas (http://globominas. globo.com/) das Organizações Globo, tentando determinar o que eles têm em comum. Qual é a explicação para as similaridades? Quais são as vantagens de tal forma de produzir? Quais suas desvantagens? Faça seus comentários de uma forma comparativa.

Em seguida, responda:

- a) Como é composto o *mix* de informação nos sites visitados (informação jornalística, serviço, entretenimento, etc)? O que mais chama a sua atenção?
- b) Quais sites você destacaria como aqueles com melhor cobertura local?
- c) Há espaços nesses sites dedicados à participação de usuários para que possam contribuir com a produção do conteúdo?
- d) Quais são as fontes jornalísticas utilizadas pelos sites?
- e) A cobertura jornalística local é limitada ou é bastante abrangente e contextualizada? Exemplifique.
- f) Proponha formas criativas e eficazes para a produção de conteúdos locais originais que possam ser operacionalizadas na direção de um jornalismo dialógico/participativo com a inclusão dos usuários, da comunidade na criação desses conteúdos.

# Exercício 9 JORNAIS LOCAIS E INTERNET: CONTEÚDOS OU GEOGRAFIA?

Para realizar este exercício não é fundamental que se entenda inglês. As referências na língua estrangeira apenas indicam onde ocorrem as discussões mencionadas no exercício. Naturalmente, se você puder ler em inglês, conhecer diretamente esses debates fontes vai ser muito enriquecedor, mas se isso não for possível, ainda assim é possível realizar o estudo apenas com os textos complementares.

Comece lendo dois textos em português que podem servir de base mínima para a discussão que vamos enfrentar:

1. A informação de proximidade no jornalismo online, de Suzana Barbosa (2001) http://www.facom.ufba.br/jol/pdf/ 2001\_barbosa\_informacao proximidade.pdf

2. O transnacional e o local no jornalismo na web: problematizando as relações entre as agências de notícias e os portais locais, de José Afonso da Silva Junior (2004) http://www.facom.ufba.br/jol/pdf/ 2004 silvajr transnacional local.pdf

Acompanhe agora as linhas gerais de uma discussão em torno da questão do jornalismo local.

De acordo com um **relatório** (http://www.ksg.harvard.edu/presspol/ carnegie\_knight/creative\_destruction\_web.pdf) produzido pelo *Joan Shorenstein Center on the Press, Politics and Public Policy*, da Harvard University, em agosto de 2007, o número de usuários em sites de jornais on-line norte-americanos está estagnado e não cresceu nos 12 meses compreendidos entre abril de 2006 e abril de 2007.

O texto intitulado Creative Destruction (Destruição Criativa) sugere que se forem retirados da contagem os dados relativos aos "três grandes" (*New York Times*, *Washington Post* e *USAToday*), as visitas de usuários únicos aos sites do restante dos 160 jornais pesquisados têm se mantido estáticas entre abril de 2006 e abril de 2007.

O estudo assinala que "o grupo mais ameaçado na redistribuição de leitores que está ocorrendo com a consolidação da Internet" enquanto suporte para a informação jornalística seria o dos jornais locais, "uma vez que a geografia passa a ter menor peso na escolha da fonte notícia a ser acessada, tendendo a favorecer as marcas de alcance nacional" *(NYT, WP, USAToday*, etc).

A afirmação soa estranha, pois o senso comum indica que seriam justamente o local e o hiperlocal que teriam futuro, podendo conviver com os "grandes", que se encarregariam das notícias nacionais e internacionais. Essa é a visão dominante na maioria das análises e a que parece ser mais lógica. Haveria que se discutir melhor o que o relatório entende por local, neste estudo.

Como quase sempre ocorre, estamos diante de problemas de "definições operacionais" e de metodologia de análise. Estamos falando de "local" em um sentido geográfico, ou de em termos de abrangência temática e de cobertura jornalística?

Em seu Blog Recovering Journalist (http://recoveringjournalist.typepad.com/), Mark Potts comentou que a metodologia usada no estudo sofreu uma série de críticas (http://www.techcrunch.com/2007/08/16/usatoday-relaunch-as-social-network-maynot-be-paying-off/), inclusive com alguns comentaristas dizendo que, a depender da metodologia adotada, o número de leitores do *USAToday,* por exemplo, pode ser interpretado, como estável, crescente ou decrescente.

Indo além da discussão metodológica, Mark Potts faz um comentário próprio:

"*(...) Suponhamos que a asserção básica do relatório seja verdadeira e que, excetuando-se os mega-sites, o trâfego nos jornais na web tenha se estabilizado. Isso surpreende alguém? A maioria dos jornais na web são criações muito pouco inspiradas: de difícil navegação, com primeiras páginas empasteladas por conteúdo excessivo, sem atualização tão freqüente como seria de se esperar, sem material realmente produzido para a web, e com utilização escassa dos conteúdos realmente únicos na web e que estão atraindo trâfego hoje em dia: vídeo, redes sociais, etc. (...)*

*De fato, a maioria dos jornais na web parece ainda estar presa aos anos 90, quando "copiar e colar seu jornal numa tela" era a melhor idéia no mercado. Enquanto isso, Blogs, wikis, sites de buscas, YouTube, Flicker, Facebook, iTunes e outros - todos com grandes audiências, diga-se de passagem,- estão redefinindo a apresentação de conteúdos na web, deixando os sites de jornais atolados no passado, da mesma forma que suas versões impressas (...) Além disso, muitos jornais online insistem em reproduzir enormes quantidades de notícias nacionais e internacionais que são encontradas em toda a web. Ninguém vai acessar o DailyBugle.com para obter esse tipo de material. Essa é mais uma razão para os jornais incrementem significativamente seu foco local e entendam que o local é a vantagem competitiva, que os leitores, on-line ou off-line, não podem encontrar em outros sites.*

*Ao fim e ao cabo, web sites pouco inspirados deverão ter o mesmo destino dos produtos impressos não inspirados: irrelevância e desaparecimento de audiência e publicidade*."

Notícias de São José do Panelinha, Ribeira do Pombal ou Cacequi em "jornais nacionais" ou circulando pela web? Só se ocorrerem grandes tragédias por lá. Caso contrário, só publicações locais ou hiperlocais podem dar conta da informação que mais diretamente diz respeito a tais comunidades.

O jornalista e consultor de mídia Steve Yelvington (http://www. yelvington. com/node/282) parte do mesmo ponto e produz um comentário ao relatório do *Joan Shorenstein Center* com respeito aos jornais locais norte-americanos. Yelvington faz um rápido histórico do percurso do jornalismo nos Estados Unidos, onde dos mais de 1.400 jornais, somente uns poucos têm circulação nacional e assinala que o problemático no relatório são as visões de "local" e "regional" entendidos, de maneira restrita, como uma"condição geográfica".

É claro que o fundamental é levar-se em conta não onde o jornal é produzido, mas sim o tipo de conteúdo que veicula e, portanto, seu poder de despertar interesse nas comunidades locais ou regionais de sua área de abrangência.

O problema é que muitos dos jornais ditos locais acabam por tentar reproduzir (com desvantagem, é claro) os conteúdos (nacionais, internacionais etc) veiculados pelos jornais "nacionais" e, portanto, pela Internet como um todo, com grande variedade de fontes oferecendo basicamente o mesmo tipo de informação (especialmente em se considerando a alta margem de pasteurização resultante do uso massivo de informações geradas por agências internacionais de notícias).

Resumindo: os jornais "locais" realmente ameaçados pela Internet são os que insistem na missão impossível de concorrer com conteúdos amplamente disponíveis na Internet. Eles estão, dessa forma, desprezando o que somente eles podem produzir: a informação de proximidade, de interesse direto de comunidades locais.

#### **APLICAÇÃO**

- a) Produza definições para "Local". Podem ser mais de uma, considerando-se diferentes variáveis como localização geográfica, abrangência temática ou cobertura jornalística.
- b) Liste os jornais locais on-line de sua cidade (se em sua cidade não houver jornais locais online, utilize os da cidade mais próxima onde eles ocorram). Navegue, observe esses jornais e faça uma análise de seus conteúdos e dos

recursos que disponibilizam. Eles possuem versões impressas? Os sites dos jornais oferecem apenas transposição do conteúdo impresso ou produzem conteúdo exclusivo para o site? No que diz respeito às características/ potencialidades do meio (interatividade, multimidialidade, atualização contínua, personalização, memória, hipertextualidade), estas são bem aproveitadas pelo site? Como cada uma dessas características e potencialidades é trabalhada? Os sites reproduzem conteúdos de agências de notícias nacionais e internacionais? Que lugar esses conteúdos ocupam no site? Como é trabalhado o conteúdo local? Que lugar ocupa?

- c) Com que finalidade você costuma acessar os jornais locais de sua cidade?
- d) Com base em suas análises, como você considera que os jornais locais de sua cidade poderiam se destacar na web, de maneira que passassem a ser mais acessados e cumprissem mais integralmente sua função de informar as comunidades a que se direcionam?
- e) Produza um PowerPoint ou slideshow online (veja Exercício 9, da Parte I deste Manual) com uma apresentação baseada em tudo que você observou e concluiu. Inclua imagens dos jornais analisados.

## Exercício 10 JORNALISMO CIDADÃO: ISSO EXISTE MESMO?

O Jornalismo Cidadão é a modalidade de jornalismo produzido por não-jornalistas, pessoas que escrevem sobre o que envolve suas comunidades. Sites como o **OhMyNews** (http://english.ohmynews.com/) ou o **Qué! Diário** (http://www.quediario. com/) servem como exemplos daquilo que está, de uma maneira geral, sendo denominado como "jornalismo cidadão".

Ana Bambrilla prefere denominar a prática como jornalismo colaborativo e descreve seis pontos para se sair bem nesta prática (http://anabrambilla.com/blog/archives/ 311).

A participação mais efetiva e potencializada do usuário no jornalismo é um dos aspectos de reconfiguração da prática com o advento da internet. Esta perspectiva pode trazer alguns problemas quando o jornalista confia demais no usuário e não checa a informação enviada. Casos como a foto publicada pelo portal UOL de um suposto flagrante de uma vítima do acidente da TAM saltando da janela do prédio em chamas são emblemáticos (http://gjol.blogspot.com/2007/07/uol-se-desculpa-porpublicar-foto.html). O portal estava incentivando usuários a mandar suas fotos do acidente. Logo após a publicação, passaram a receber comentários que denunciavam a manipulação. Tratava-se de uma falsificação grosseira.

Perigos da instantaneidade e da utilização indiscriminada de material enviado por leitores. Como filtrar tais colaborações?

Por outro lado, alguns jornalistas e críticos de mídia, como Mark Potts, chegam a sugerir que o melhor "jornalismo cidadão de caráter local ou hiperlocal" é aquele produzido apenas por cidadãos, sem a participação de jornalistas profissionais, que tenderiam a inibir a participação dos cidadãos "comuns" (http://gjol.blogspot.com/ 2007/07/jornalistas-so-um-fator-inibidor-na.html).

#### **APLICAÇÃO**

- a) Procure na web outros exemplos de jornalismo cidadão ou colaborativo, além dos que já foram citados no exercício.
- b) Cite exemplos de jornalismo colaborativo no Brasil. Que sites incentivam a participação do público no jornalismo?
- c) Localize exemplos de sites "hiperlocais" com forte ou exclusiva participação de cidadãos.
- d) Você concorda com Mark Potts quando diz que o jornalismo cidadão deve ser feito sem jornalistas? Justifique.
- e) Faça uma busca na web e liste ao menos três acontecimentos nacionais ou internacionais que, após serem publicados por sites de notícias, tiveram comprovado erros de apuração ou fraude. Explique que erros ou fraudes foram essas e forneça os links de sua pesquisa. Esses erros têm ligação direta com o chamado "jornalismo participativo"? Poderiam ter sido evitado? De que forma?
- f) Com base em tudo que você observou e pesquisou neste exercício, qual sua avaliação quanto ao assim denominado "jornalismo cidadão"? Trata-se de uma nova modalidade de jornalismo? De um formato "não jornalístico" que se agrega ao jornalismo? De uma moda passageira? De um fenômeno que indica uma ampliação da própria noção de "campo jornalístico" e de suas práticas?
- g) Amplie a discussão incluindo os aspectos relacionados à formação, carreira e desempenho profissional no contexto do jornalismo cidadão. O jornalismo cidadão reduz empregos para os profissionais? A profissão de jornalista corre riscos no futuro, em virtude do avanço do jornalismo cidadão?
- h) Entreviste o presidente do sindicato ou associação profissional jornalística de sua cidade quanto a essa problemática.

# Exercício 11 O JORNALISTA MULTIMÍDIA E OS DESAFIOS DA PRÁTICA

Um dos desafios lançados ao jornalista contemporâneo é produzir uma mesma notícia para ser veiculada em diferentes formatos. Eis o jornalista multimídia, aquele que é capaz de circular competentemente por vários suportes, entendendo as especificidades de cada um e explorando ao máximo suas potencialidades.

Um estudo produzido pela Red Icod, uma associação de pesquisadores de várias universidades da Europa e América Latina, mostra que, cada vez mais, um perfil multimídia está sendo exigido não só dos jornalistas, mas dos profissionais de Comunicação de um modo geral. Os resultados do estudo estão disponibilizados na web em espanhol, inglês, catalão e português. Conheça o estudo em: http://www.icod. ubi.pt/home.html.

Na prática - e principalmente no âmbito local -, observamos a dificuldade do desenvolvimento de um perfil realmente multimídia do profissional de jornalismo, em função de *deadlines*, modelos de negócios, interesses empresariais, questões econômicas ou falta de treinamento e conseqüentemente de habilidades de jornalistas.

Por outro lado, muitos exemplos nacionais e internacionais mostram que é possível se fazer jornalismo multimídia. Munidos de uma pequena câmera digital, um telefone celular e um laptop com conexão *wireless*, os jornalistas podem produzir para todos os formatos, especialmente em situações de emergência, quando há dificuldade de mobilização de grandes equipes e de uso de profissionais especializados em áreas específicas de cobertura jornalística.

#### **APLICAÇÃO**

Selecione, através da leitura de jornais on-line (use seu Crayon, construído no Exercício 1, da Parte I deste **Manual**), um assunto importante na área de Cultura, que esteja sendo veiculado e discutido neste momento pela mídia. Escolha algo com ressonância, que possa gerar vários níveis de interesse e formas diversificadas de enquadramento, como por exemplo um festival, uma alteração de legislação referente ao apoio à Cultura, um lançamento cultural de peso, etc.

Investigue e produza inicialmente uma matéria-síntese, de duas laudas e com foto, que será veiculada por um grande jornal impresso e terá desdobramentos e complementações publicados no portal desta mesma empresa de comunicação.

Planeje agora o material a ser desdobrado no portal. A matéria deverá conter informação em vários formatos: áudio, vídeo, foto, texto. A idéia não é transpor o conteúdo do impresso para o on-line, mas retrabalhar todo o material.

Produza o planejamento para o desdobramento:

- a) Que alterações você fará na matéria para o impresso de maneira que ela se adeque ao portal?
- b) Que fontes serão ouvidas e como (e-mail, entrevista gravada em áudio ou vídeo, entrevista por telefone)?
- c) Que equipamentos serão necessários para produzir a matéria? Lembre-se que você sairá a campo para produzir a matéria para os dois suportes.

Você deve ser o responsável pela edição de áudio e vídeo, bem como pelo tratamento das fotos.

Os exercícios da Parte I deste Manual ensinam várias técnicas para a produção de elementos multimídia.

## Exercício 12 FONTES PARA O JORNALISTA NA WEB

No Ciberespaço conectado, traduzido por *browsers* em computadores, palms ou celulares, a comunicação pode acontecer em várias dimensões, a informação pode ser apresentada em diferentes formatos, o armazenamento e a recuperação de dados podem ser potencializados e dinamizados, a autoria pode ser ampliada. Este novo lugar para a informação jornalística permite a sincronicidade, intensifica a interatividade, o diálogo. O jornalismo deixa de ser apenas lido, ouvido, visto, para ser acessado. No âmbito da produção, mudam as referências, a organização discursiva, as representações. No âmbito do acesso, mudam o uso, a operação, os estímulos e as relações entre produtores-leitores-informação.

Comece este exercício lendo o artigo O ciberespaço como fonte para os jornalistas, do Professor Elias Machado (http://www.bocc.ubi.pt/pag/machado-eliasciberespaco-jornalistas.pdf) .

Vamos aprender que fontes oficiais, oficiosas ou independentes tornam-se difusores de informação, e o que antes cabia apenas aos profissionais, pode ser feito por qualquer usuário das redes. Sua arquitetura descentralizada altera a relação de forças entre os diversos tipos de fontes porque concede a todas as pessoas o *status* de fontes potenciais para os jornalistas.

"A estrutura descentralizada do ciberespaço complica o trabalho de apuração dos jornalistas nas redes devido a multiplicação das fontes sem tradição especializada no tratamento de notícias, espalhadas agora em escala mundial. Nos sistemas convencionais de jornalismo a preferência pelas fontes oficiais representa uma estratégia dos profissionais para obter dados fidedignos de personalidades reconhecidas, respaldadas pelo exercício de uma função pública. Uma característica que, mesmo decorrente da estrutura social que predomina nas sociedades industriais, quando elegida como critério decisivo para a definição das pautas, arrisca a credibilidade da publicação pelo tom oficialista dos conteúdos. Na medida que a arquitetura descentralizada do ciberespaço desarticula o modelo clássico, o exercício do jornalismo nas redes telemáticas depende do estabelecimento de critérios capazes de garantir a confiabilidade do sistema do apuração dentro de um entorno com as especificidades do mundo digital.

"O jornalismo nas redes promove uma inversão no processo tradicional de produção de notícias porque o repórter antes de sair em perseguição de uma personalidade qualquer para recolher uma declaração sobre um determinado fato deve empreender um levantamento dos dados necessários para elaborar a notícia ou reportagem. Enquanto no jornalismo convencional, muitas vezes, a notícia consiste na própria declaração, o jornalismo nas redes possibilita que a declaração seja um dos elementos que reforça a credibilidade da notícia, quando permite aos envolvidos o direito de expressar comentários sobre o caso."

#### **APLICAÇÃO**

1) Coloque-se no lugar de um jornalista que trabalha para um portal importante e muito acessado na web. Considerando as três tarefas abaixo, faça listas de endereços na web que serão úteis na produção de sua matéria. Procure incluir a maior diversificação possível de fontes (oficiais, não oficiais; pessoas, instituições). Indique endereços e formas de contato, quando for o caso:

- a) Uma reportagem sobre política e corrupção no Brasil.
- b) Uma reportagem sobre tráfico de crianças para prostituição em outros países.
- c) Uma matéria sobre o campeonato brasileiro de futebol.
- 2) Usando o site da Câmara dos Deputados (http://www2.camara.gov.br):
- a) Descubra quantos projetos de lei estão em andamento referentes a assuntos na área de Educação no Brasil;
- b) Quantos deles foram propostos este ano?
- c) Localize três projetos em andamento na área de Educação que você considere importantes e que foram propostos no ano passado. Para cada um deles faça: um breve resumo do conteúdo, indicando o autor da proposta e a data da proposição; um levantamento da situação de andamento do processo.

3) Usando o mesmo site da Câmara dos Deputados (http://www2.camara. gov.br) localize um deputado no qual você votou nas últimas eleições (e foi eleito) ou um deputado com base política em sua cidade. Faça um síntese de sua atuação parlamentar desde que foi eleito.

# Exercício 13 USANDO A INTERNET COMO APOIO PARA A PRODUÇÃO JORNALÍSTICA: PREPARANDO UMA ENTREVISTA

Nem todo o jornalismo se produz on-line, mas produzir jornalismo sem recorrer-se à web, nos dias de hoje, é simplesmente abrir mão de um poderoso e necessário recurso para a prática profissional.

Neste exercício, utilizaremos as ferramentas disponíveis na Internet para preparar o roteiro de uma entrevista convencional, a ser produzida para um jornal impresso.

#### **APLICAÇÃO**

Coloque-se na posição de um repórter de um jornal impresso de grande circulação que precisa entrevistar os integrantes da banda de rock nacional "Paralamas do Sucesso". A banda visitará sua cidade para receber uma homenagem da Prefeitura e da Escola de Música.

 A pauta que você recebeu de seu Chefe de Reportagem está muito ruim e só indica que você deve entrevistar os integrantes da banda para uma matéria a ser publicada no Caderno de Cultura. Você tem poucas informações; apenas algumas coisas que você já viu na TV, ou leu em alguma revista, ou ouviu na rádio. Provavelmente a banda foi sucesso nos anos 80 (ou terá sido 70?), mas você nem era nascido naquele tempo. Enfim, nada que ajude muito sai de sua memória.

Usando a Internet, levante os dados necessários para montar uma ótima entrevista.

Produza o roteiro completo da entrevista, com pelo menos 12 perguntas.

Aproveite para percorrer arquivos de jornais e outras bases de dados recolhendo fotos da carreira da banda para ilustrar sua matéria.

Tome muito, muito cuidado mesmo para não enfrentar a situação ridícula a que se expôs um repórter mal-preparado para uma entrevista, como você pode acompanhar neste vídeo: http://gjol.blogspot.com/2007/08/uma-entrevistamal-prepararada-e-suas.html

# **ALGUMAS FONTES PARA MATERIAL ACADÊMICO E PEDAGÓGICO ON-LINE PARA ESTUDO DO JORNALISMO NA INTERNET**

Produzir listas de referências é sempre uma missão impossível. Especialmente quando o assunto é altamente mutável, com produção contínua de grande quantidade de bibliografia, como no caso de temas relacionados à Internet, de maneira geral. As listas produzidas serão sempre incompletas e rapidamente estarão defasadas. Além disso, há a questão do idioma. Listas em português? Em inglês? Português, inglês e espanhol como idiomas-requisitos mínimos para avançar na pesquisa sobre o Jornalismo na Internet?

Assim, para evitar o que seria a inevitável incompletude, optamos por não listar.

A tentativa aqui se restringe a contribuir para que os interessados possam buscar suas próprias referências.

O que apresentamos abaixo são apenas alguns pontos de partida para buscas, especialmente sob a forma de repositórios.

Este material consta do site de apoio do livro (http://www.manualjol.com) e será atualizado, com incorporação de sugestões dos próprios usuários.

#### 1. PORTAIS

#### Portal Brasileiro de Informação Científica

http://www.periodicos.capes.gov.br

O mais importante site brasileiro para acesso a Periódicos Especializados, Bases de Dados Científicas, Bancos de Teses e Dissertações e outras fontes de informação científica. Compreende o Portal de Periódicos CAPES e toda a informação a ele agregada. O acesso pleno (textos completos) aos 11419 (em outubro de 2007) periódicos brasileiros e estrangeiros alojados no Portal está restrito a Universidades Federais e outras instituições públicas e privadas de ensino e pesquisa conveniadas. Resumos podem ser livremente acessados. Além disso, existe um grande número de revistas, bases de dados e repositórios de teses e dissertações de livre acesso para qualquer interessado.

## Acesso Livre ao Conhecimento

http://biblioteca.iscte.pt/AcessoLivreConhecimento.htm Um portal da Biblioteca do ISCTE (Portugal) com vários links para acesso a bancos de periódicos, repositórios acadêmicos, etc

#### Registry of Open Access Repositories

http://roar.eprints.org Indexa repositórios acadêmicos em todo o mundo.

## 2. BUSCAS ESPECIALIZADAS

Além do Google Acadêmico (http://scholar.google.com.br) especializado na busca de material de caráter acadêmico e científico, uma série de outros sites de busca podem ser utilizados, na tentativa de localizar material relevante.

Sugerimos alguns:

#### OAister

http://www.oaister.org/

Recursos digitais, tanto em textos(livros artigos), quanto outros formatos (vídeos, fotos, etc). Buscas podem ser feitas através de combinação de palavras-chave (por exemplo journalism  $+$  Internet). Material em inglês.

### Scirus

http://www.scirus.com/srsapp/ Site para busca de material científico e acadêmico, incluindo textos sobre jornalismo (em inglês).

#### In Extenso

http://www.in-extenso.org/index.html Busca de material acadêmico (em francês).

#### Vivisimo

http://vivisimo.com/

Um site que busca por agregação de assuntos (*clusters*). Buscas podem ser feitas em todos os idiomas.

# 3. LIVROS ON-LINE

## **C-Theory Books**

http://www.ctheory.net/book\_default.asp Livros sobre a Cultura Digital, para livre acesso e download.

## Digital Book Index

http://www.digitalbookindex.org/about.htm

Um portal que agrega mais quase 140 mil livros on-line, comerciais e não comerciais. Muitos são de livre acesso.

### Livros LabCom

http://www.labcom.ubi.pt/livroslabcom/index.html

Um site da Universidade da Beira Interior (Portugal) que disponibiliza livros com livre acesso, em português. Vários títulos diretamente relevantes para o estudo do Jornalismo na Internet.

## Project Gutenberg

#### http://promo.net/pg/

A mais antiga iniciativa na Internet para a digitalização de livros. Em geral trata-se de livros de domínio público ou cujos direitos foram cedidos.

# 4. ARTIGOS ON-LINE

### Biblioteca On-line de Ciências da Comunicação (BOCC)

http://www.bocc.ubi.pt/

Atualmente a maior coleção de artigos e outros textos (dissertações, teses, ensaios) em português, na área de Comunicação.

Biblioteca Online da COMPOS (Associação Nacional de Programas de Pós-Graduação em Comunicação) http://www.compos.org.br/ Material de Grupos de Trabalho da COMPÓS e links para publicações, dissertações e teses COMPÓS - (Via menu lateral)

### **CTheory Net**

http://www.ctheory.net/home.aspx Artigos sobre diversos aspectos da Sociedade Digital (em inglês).

## GJOL

http://www.facom.ufba.br/jol

(Via Menu Produção: artigos, teses e dissertações) Um repositório com textos produzidos por membros do Grupo de Pesquisa em Jornalismo On-Line (GJOL) da Universidade Federal da Bahia.

## MCS

http://www.aber.ac.uk/media/index.html

Um sítio que funciona como um meta-índice para estudos de mídia e comunicação em geral. Excelente para estudos sobre a mídia britânica, mas cobrindo também Jornalismo e Comunicação em geral (em inglês).

## Poynter Resource Center

http://www.poynter.org/resource\_center/ Contém artigos, entrevistas, documentos, manuais (em inglês)

## REPOSCOM

http://reposcom.portcom.intercom.org.br/

Repositório de acesso público que armazena, processa, indexa, preserva, dissemina e compartilha a produção técnica, científica, administrativa e normativa da Intercom e da Portcom

## Sala de Prensa

http://www.saladeprensa.org/

Artigos sobre jornalismo latino-americano. Itens específicos sobre Jornalismo na Internet (em espanhol)

### Webjornalismo

http://www.webjornalismo.com

Um site mantido por João Canavilhas (Universidade da Beira Interior- Portugal) que serve como repositório para artigos sobre webjornalismo em português, espanhol e inglês.

# 5. DISSERTAÇÕES E TESES

Além do acesso a Teses e Dissertações produzidas em Universidades e institutos de pesquisa brasileiros através dos diversos bancos listados no **Portal Brasilei**ro de Informação Científica (http://www.periodicos.capes.gov.br), merecem destaque as bases a seguir:

## Teses Doctorales en Red

http://www.tdr.cesca.es/

Indexa teses doutorais de Universidades da Espanha. Buscas podem ser feitas por área.

### Biblioteca en Ciência y Tecnologia (Madrimasd)

http://www.madrimasd.org/informacionidi/biblioteca/enlacesIDI/literaturaGris.asp Um indexador para diversos bancos de Teses Doutorais de universidades espanholas

## RepositoriUM

https://repositorium.sdum.uminho.pt/

O Repositório acadêmico da Universidade do Minho, Portugal (criado em 2003), vem sendo considerado modelar.

# 6. REVISTAS ESPECIALIZADAS

Além do acesso a Revistas Especializadas oferecido pelos diversos bancos listados no Portal Brasileiro de Informação Científica (http://www.periodicos.capes.gov.br), merecem destaque os repositórios abaixo listados:

IBICT – Portal de Revistas Brasileiras

http://www.ibict.br/secao.php?cat=SEER/Revistas%20Brasileiras Revistas brasileiras em várias áreas de conhecimento. As de Comunicação agrupam-se sob a rubrica Ciências Sociais Aplicadas.

## PORTCOM

http://www.portcom.intercom.org.br/index.php?secao=informacoes&pagina= lista&op=revista Indicador para revistas brasileiras na áreas de Comunicação.

### SCIELO - http://www.scielo.br/

Repositórios de revistas em várias áreas de conhecimento (Brasil, países latino-americanos, Espanha e Portugal).

# 7. BLOGS

Uma listagem de blogs voltados para Jornalismo, Internet e Novas Tecnologias de Comunicação pode ser encontrada no Blog do GJOL (http://gjol.blogspot.com).

Veja também a listagem incluída pelo Prof. Marcos Palacios em seu Bloglines, com seleção de blogs sobre Jornalismo, Novas Tecnologias de Comunicação e Internet: http://www.bloglines.com/public/palacios

# **SOBRE OS AUTORES**

Marcos Palacios é jornalista profissional e Ph.D. em Sociologia pela University of Liverpool, Inglaterra. Começou sua carreira acadêmica como docente na University College of Swansea, na Grã-Bretanha, em 1980, tendo trabalhado posteriormente no Núcleo de Altos Estudos Amazônicos da Universidade Federal do Pará (UFPA), antes de se transferir para a Universidade Federal da Bahia (UFBA), em 1986. Foi coordenador de vários programas de pós-graduação (Especialização, Mestrado e Doutorado) nas áreas de Sociologia do Desenvolvimento e Comunicação Social, tendo sido um dos idealizadores do Centro de Estudos em Cibercultura da Faculdade de Comunicação (FACOM) da Universidade Federal da Bahia e do Projeto Sala de Aula de Educação à Distância. Tem experiência de participação e coordenação em redes de pesquisa de âmbito nacional e internacional. Atualmente, dirige o Grupo de Pesquisa em Jornalismo Online (GJOL) da Faculdade de Comunicação da UFBA, onde é Professor Titular de Jornalismo.

E-mail: palacios@ufba.br GJOL: http://www.facom.ufba.br/jol

Beatriz Ribas é jornalista profissional, mestra em Comunicação e Cultura Contemporâneas pelo Programa de Pós-graduação da Faculdade de Comunicação da Universidade Federal da Bahia, onde cursa atualmente o doutorado. Ministra as disciplinas Oficina de Jornalismo Digital e Jornalismos Especializados na Faculdade de Comunicação da Universidade Federal da Bahia. Desde 2000 trabalhando como pesquisadora do Grupo de Pesquisa em Jornalismo On-line (GJOL), desenvolve projetos na área de composição de narrativas hipertextuais e multimidiáticas para o webjornalismo.

E-mail: bribas@ufba.br

Este livro foi publicado no formato 170 x 240 mm Miolo em papel 75 g/m<sup>2</sup> Tiragem de 600 exemplares Impresso no Setor de Reprografia da EDUFBA Impressão de capa e acabamento da Cartograf

Salvador, Bahia, 2007

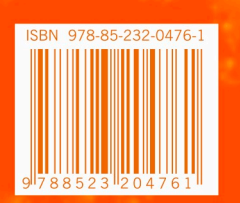

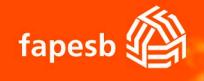

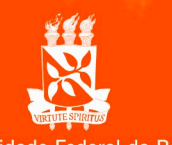

Universidade Federal da Bahia

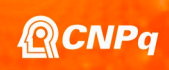